#### Model Selection, Model Adequacy, and Big Data

Bob Thomson

Dept. of Biology University of Hawaii thomsonr@hawaii.edu

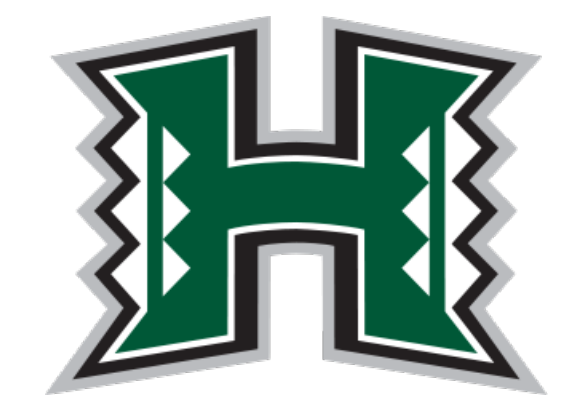

# Topics for today

- Morning 1 Selection of substitution models  $\circ$
- Morning 2 Model Complexity & Selection of partition models  $\circ$
- Afternoon 1 Model Adequacy  $\circ$
- Afternoon 2 Thoughts and discussion on 'big data'  $\bullet$

#### **Model Selection and Testing**

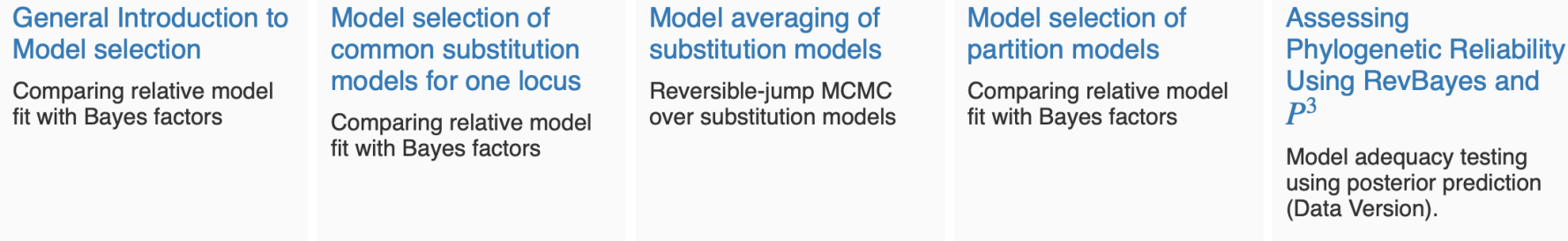

**Assessing Phylogenetic Reliability Using RevBayes and**  $\mathbf{p}^3$ 

Model adequacy testing using posterior prediction (Inference Version).

https://revbayes.github.io/tutorials/

# Topics for today

- Morning 1 Selection of substitution models  $\circ$
- Morning 2 Model Complexity & Selection of partition models  $\circ$
- Afternoon 1 Model Adequacy  $\circ$
- Afternoon 2 Thoughts and discussion on 'big data'  $\circ$

#### **Model Selection and Testing**

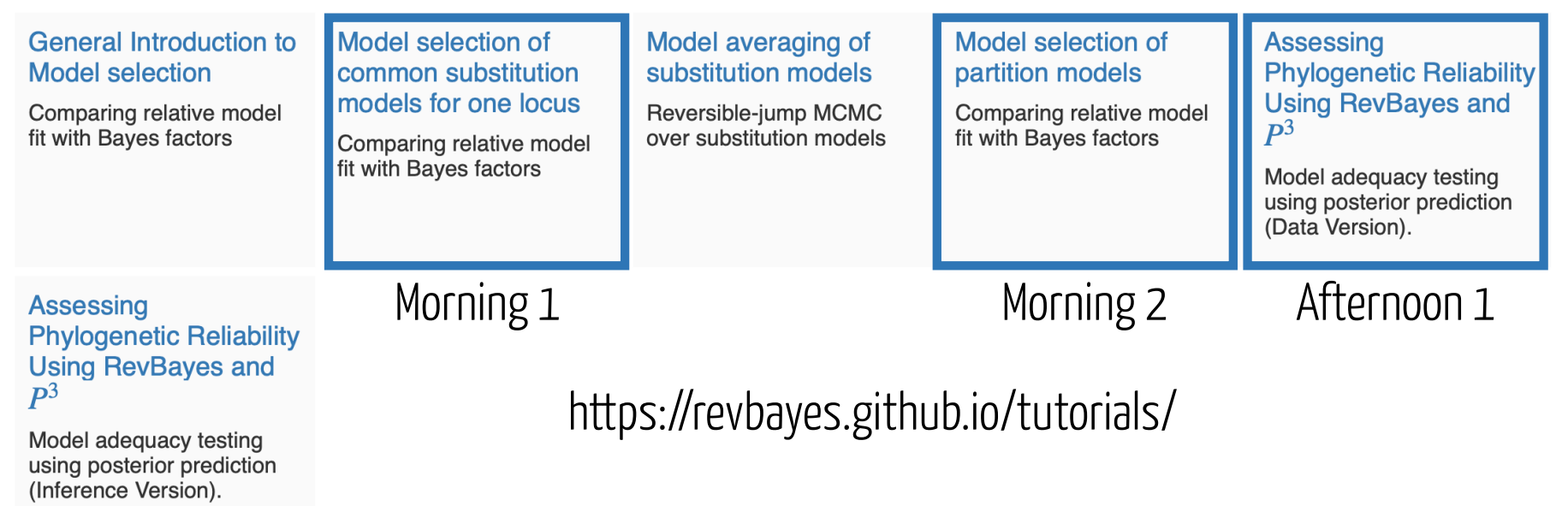

# So…genomes, eh?

 $GTR+I+\Gamma$  seems pretty complicated!

10 parameters to describe change in 4 nucleotides Surely that's enough.

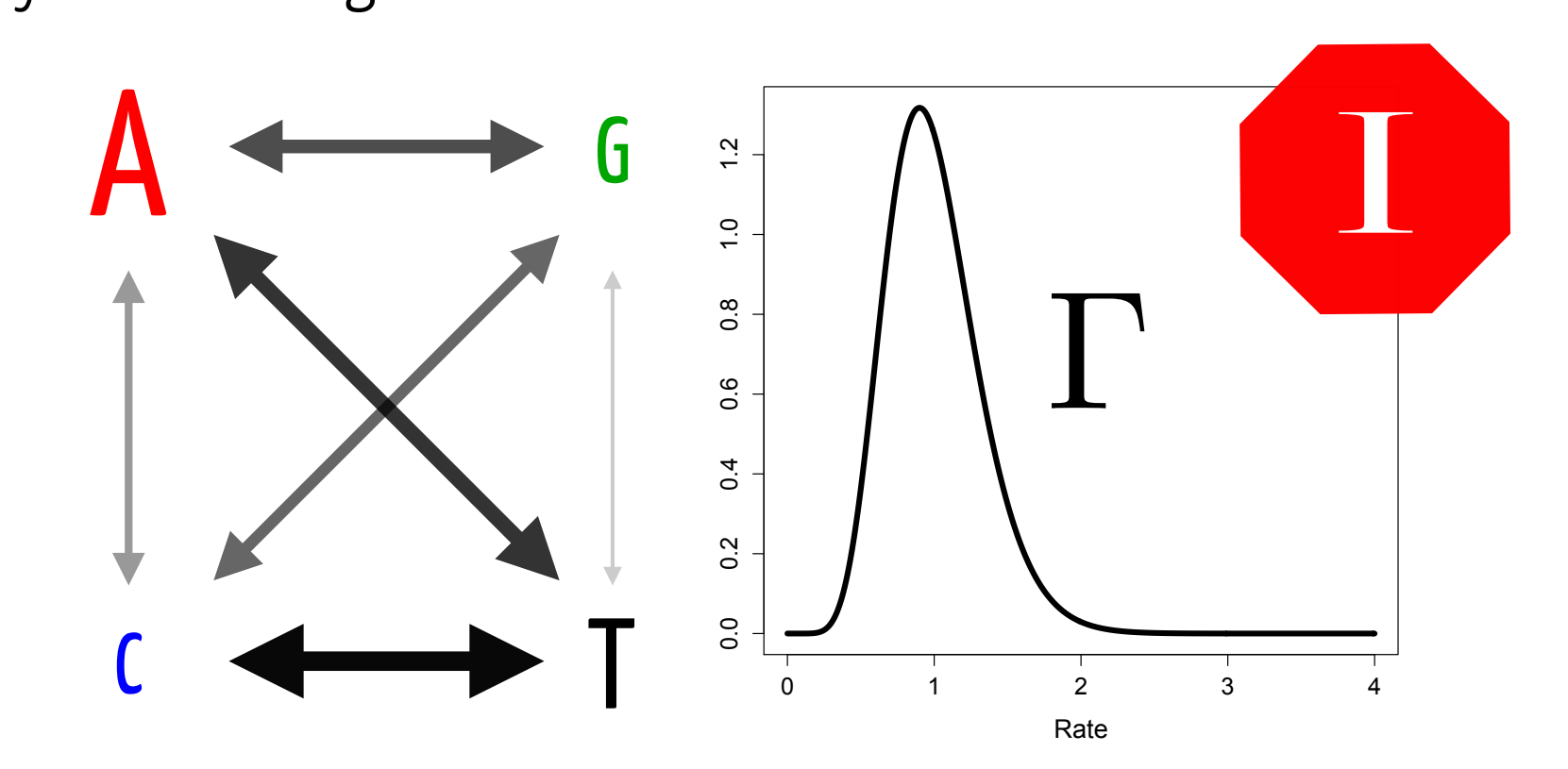

## Challenge 1: Genes Vary in Rate

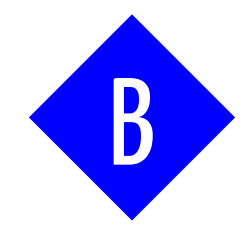

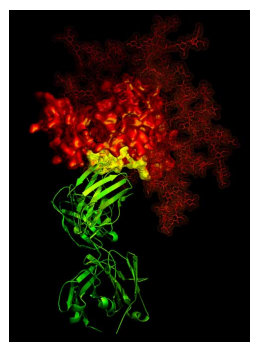

Envelope Envelope

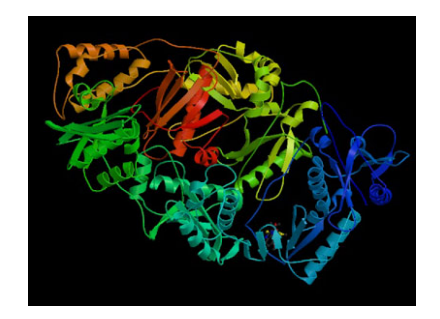

e Transcr Transcriptase Reverse Transcriptase

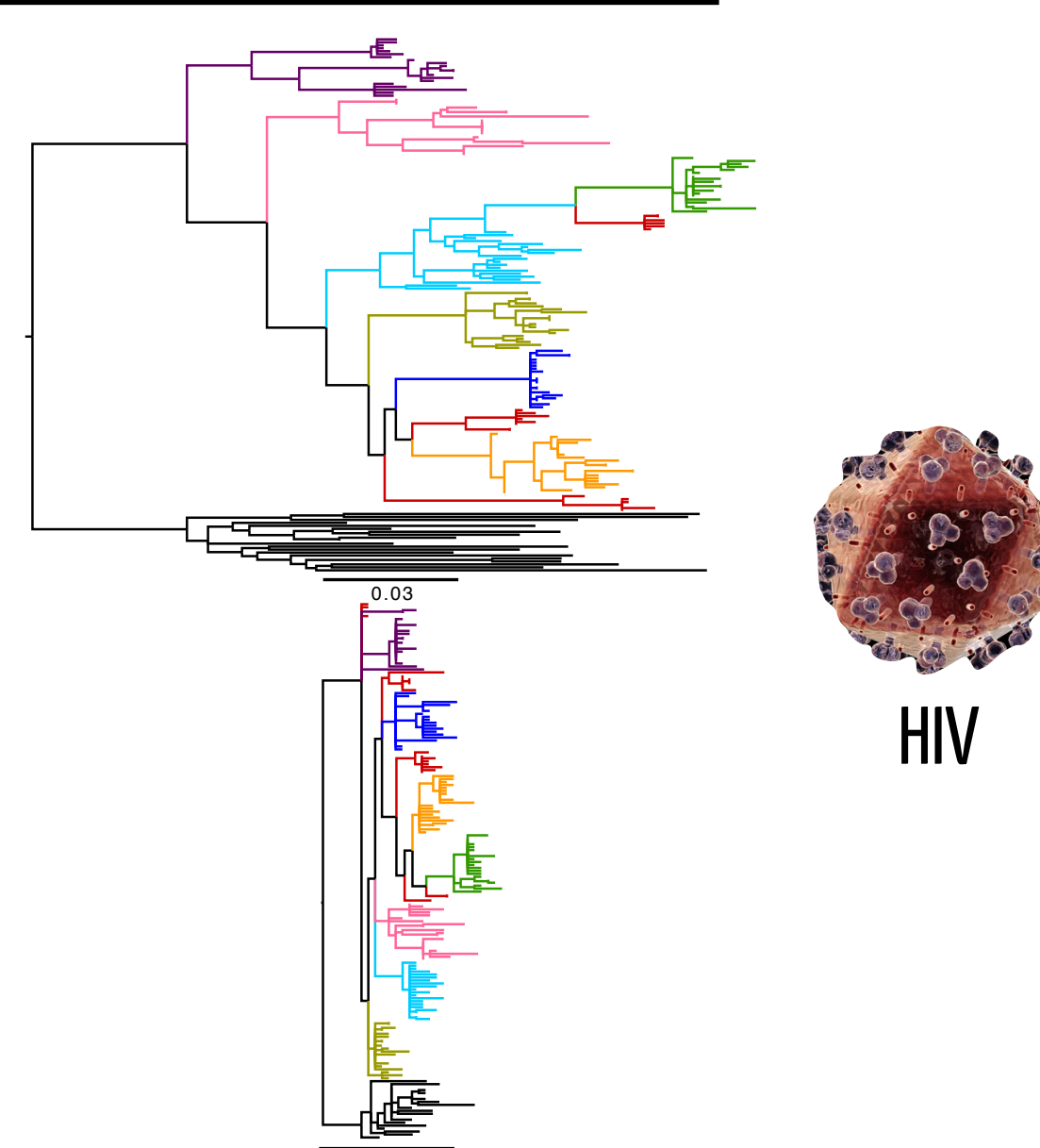

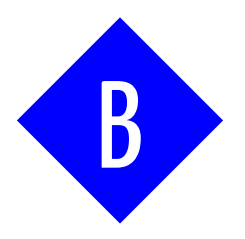

#### Challenge 2: Genes Vary in Model/Parameters

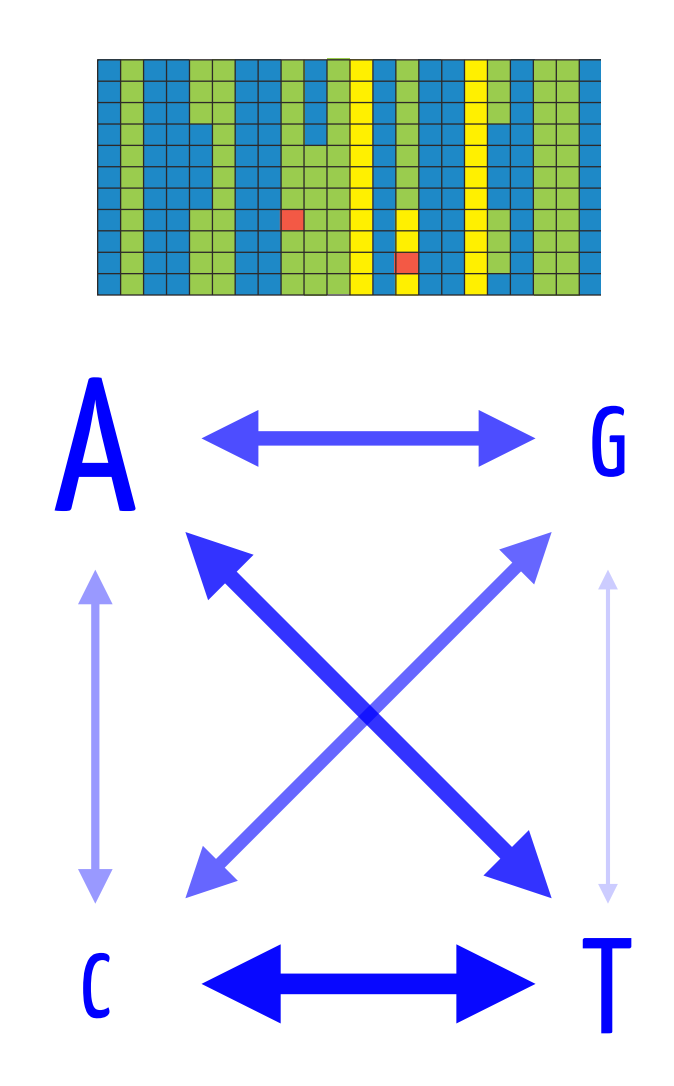

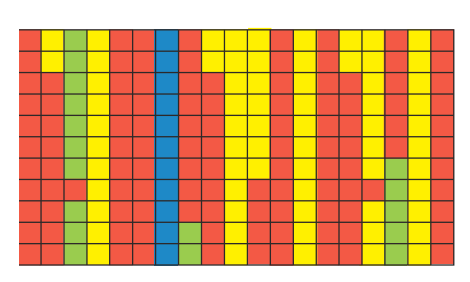

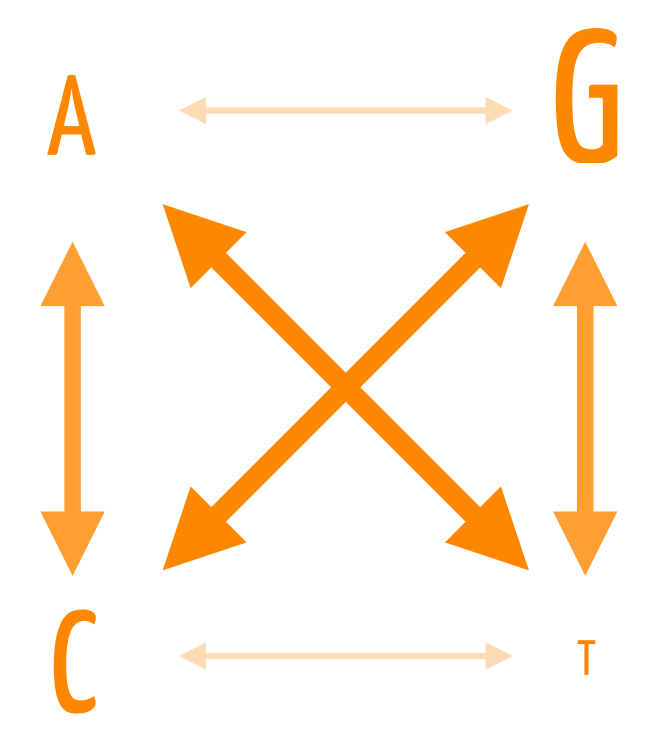

### Challenge 3: Genes Vary in Topology

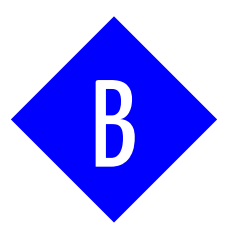

• Incomplete Lineage Sorting

Gene Duplication

Horizontal Gene Transfer

#### Challenge 4: Variation in Gene-Model Fit

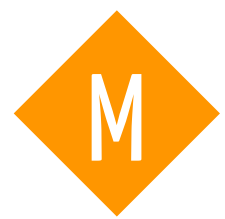

- $\circ$  Genes and models should fit together like a hand in a glove. A glove abstracts a hand, but in a useful way.
- When fit is poor, the glove may not function properly.

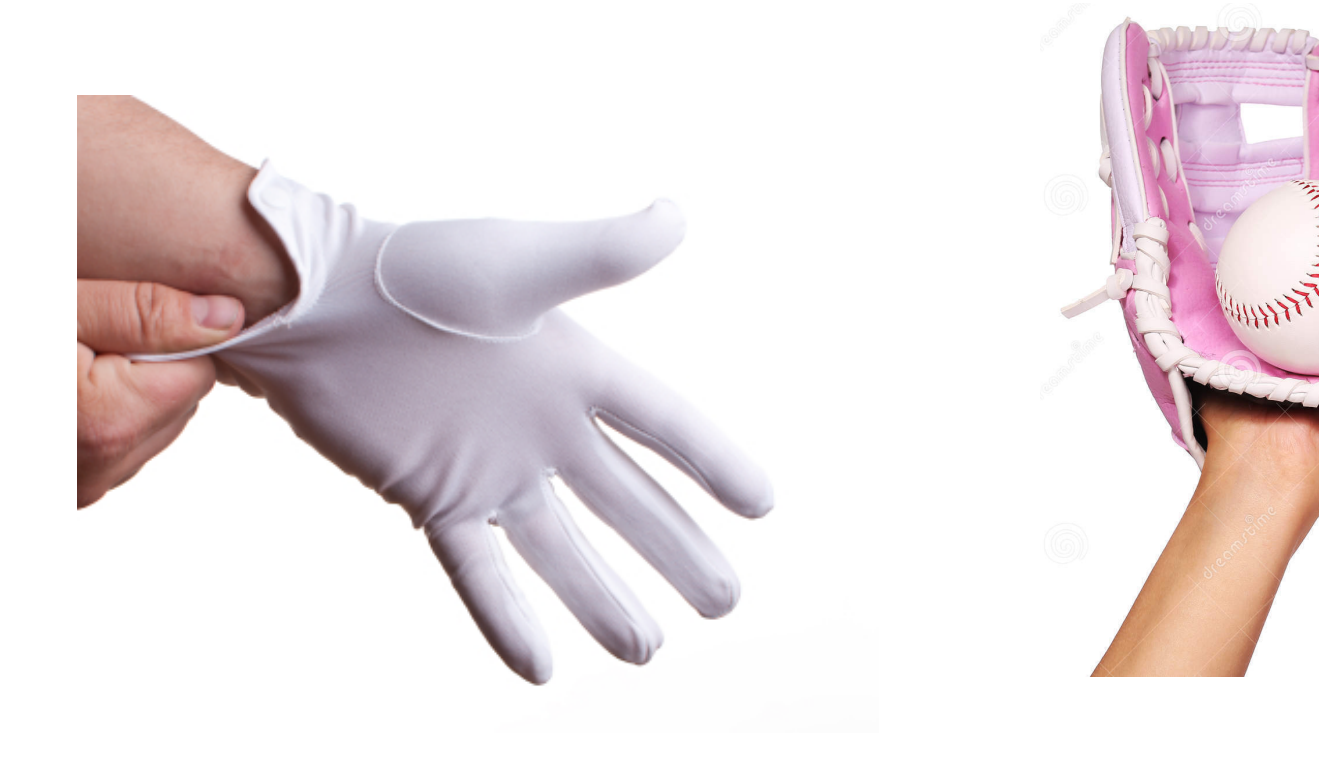

#### Challenge 4: Variation in Gene-Model Fit

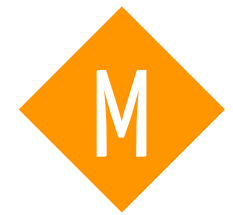

- $\circ$  Nearly all of our models (or at least the ones we usually consider) still assume a lot of things:
	- Independence of sites
	- Constant site rates across the tree
	- Constant base frequencies across the tree

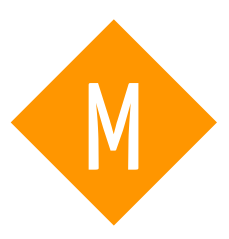

- An alignment is a statement of homology.
- We are saying that we are **certain** that nucleotides in a column have a common ancestor that diverged due to a speciation event (usually).
- This is commonly violated in at least two circumstances:
	- Alignments can be uncertain
	- Paralogy (can exert undue influence)

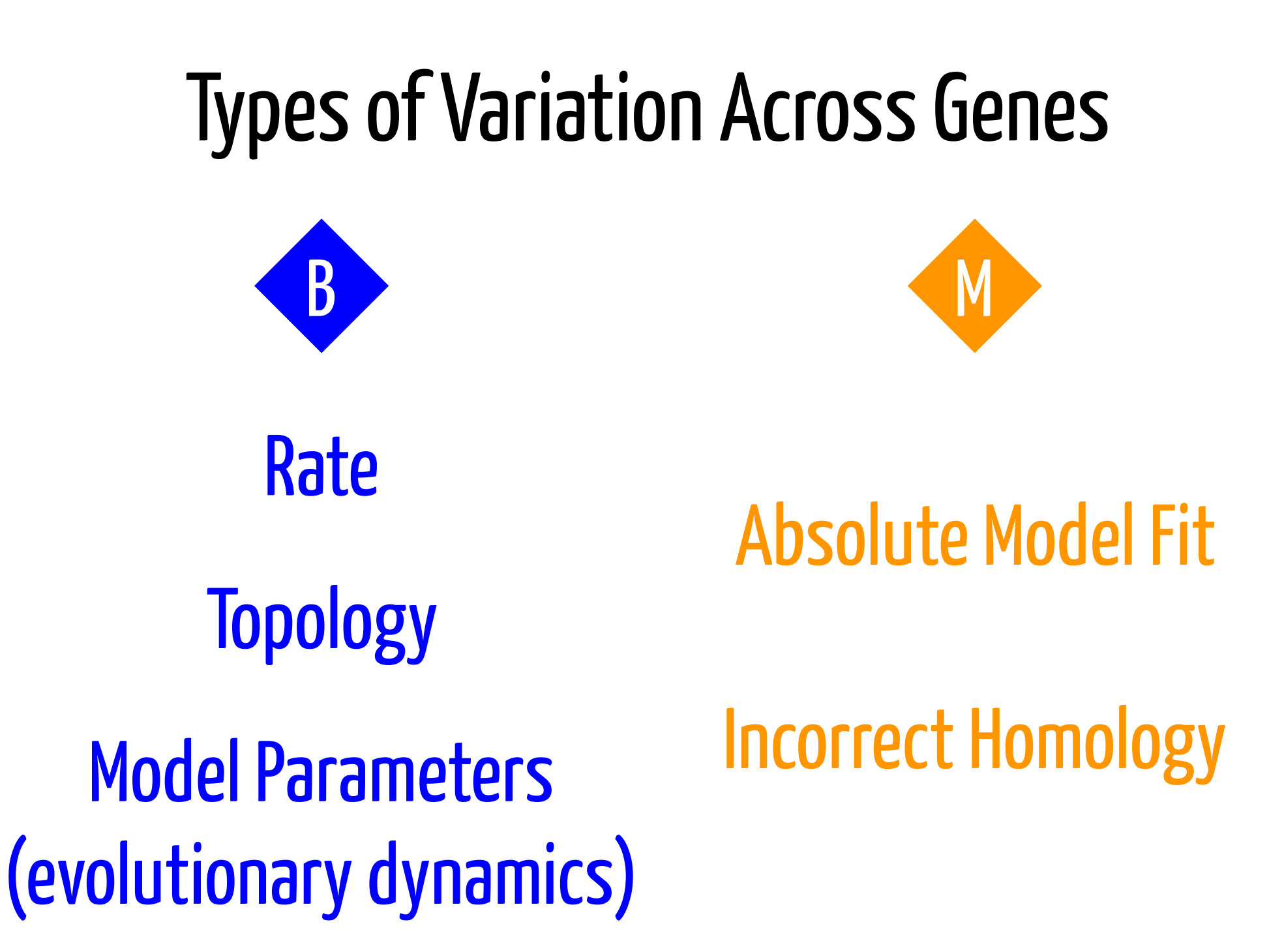

#### So…how do we deal with this variation?

- We develop elegant models that relax these assumptions!
- $\circ$  Now we do 3 things with our models:
	- Select the best available model (model selection)

#### So…how do we deal with this variation?

- We develop elegant models that relax these assumptions!
- $\circ$  Now we do 3 things with our models:
	- Select the best available model (model selection)
	- Critically evaluate the fit of this model (model adequacy)

#### So…how do we deal with this variation?

- We develop elegant models that relax these assumptions!
- Now we do 3 things with our models:
	- Select the best available model (model selection)
	- Critically evaluate the fit of this model (model adequacy)
	- Accept, refine, or reject (the art)

- To do statistical inference we must have a model
	- What model should that be?
	- $\circ$  Our goal should be to have a model that is complex enough to capture the "important" variation in the data, but not be more complex than it needs to be.

Underfitting model: does not capture important variation in the data

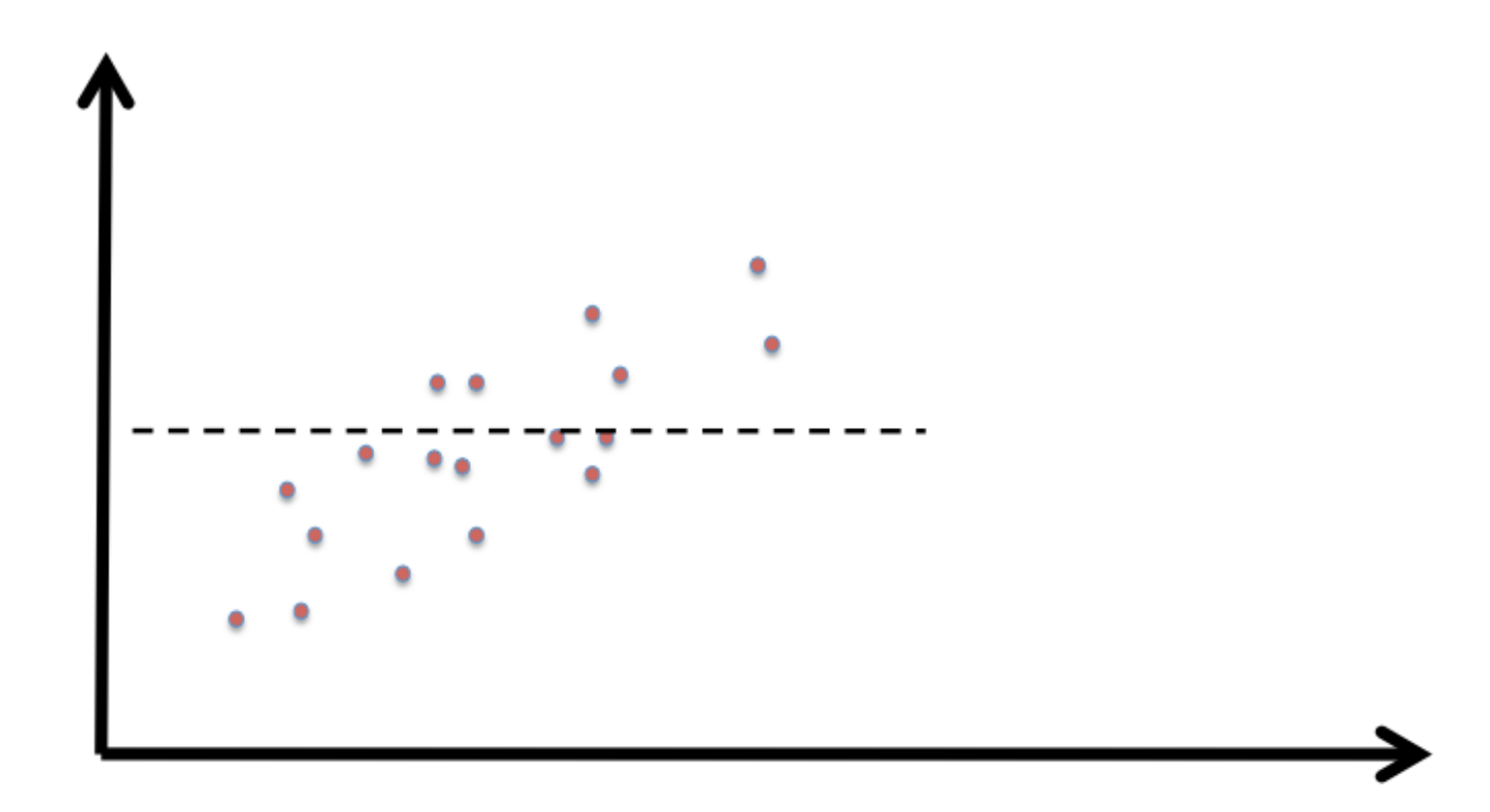

 $\circ$  Overfitting model: model captures all variation in the data, but is not a realistic description of the underlying process

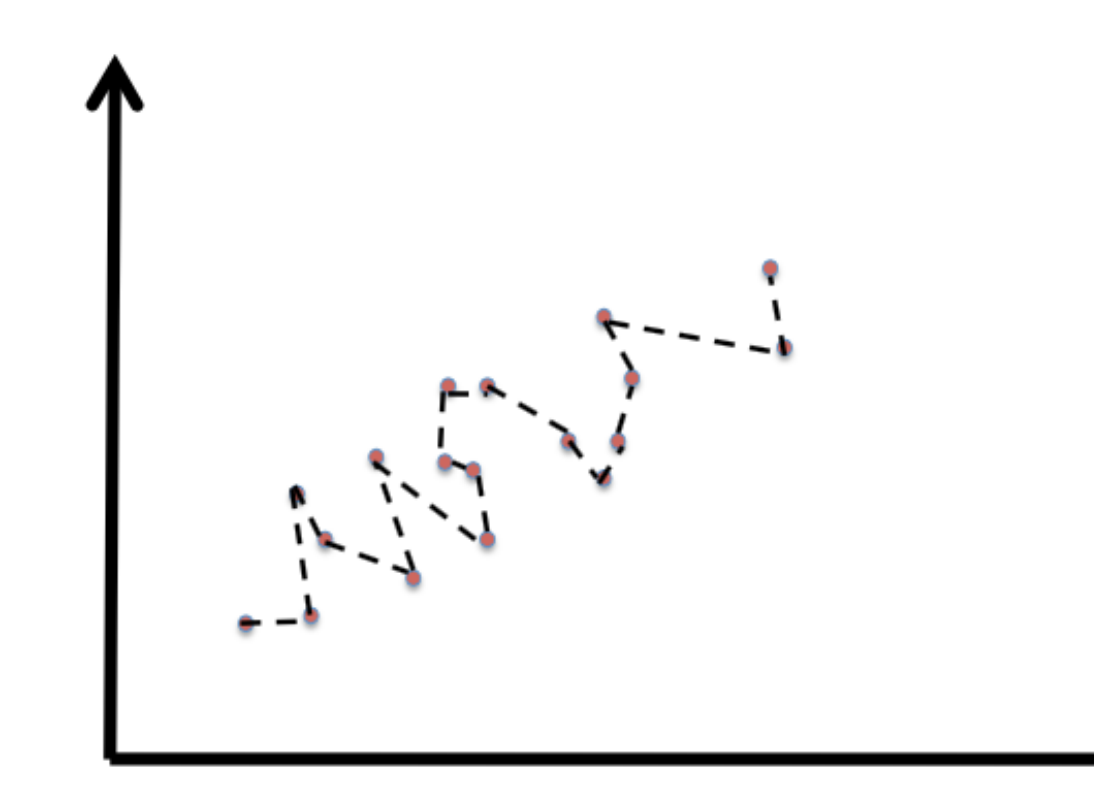

Proper fit: model captures important variation

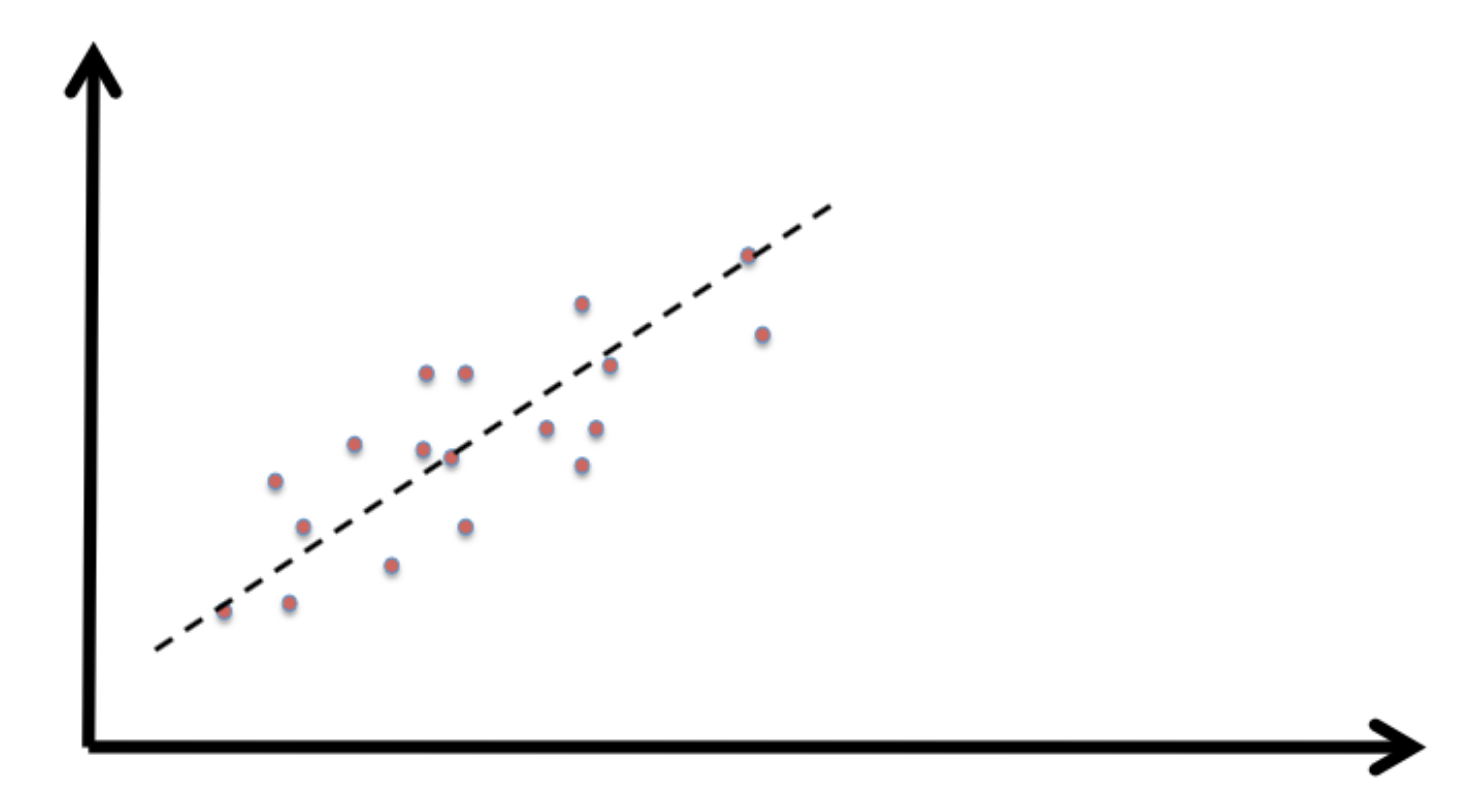

### Bias Variance tradeoff

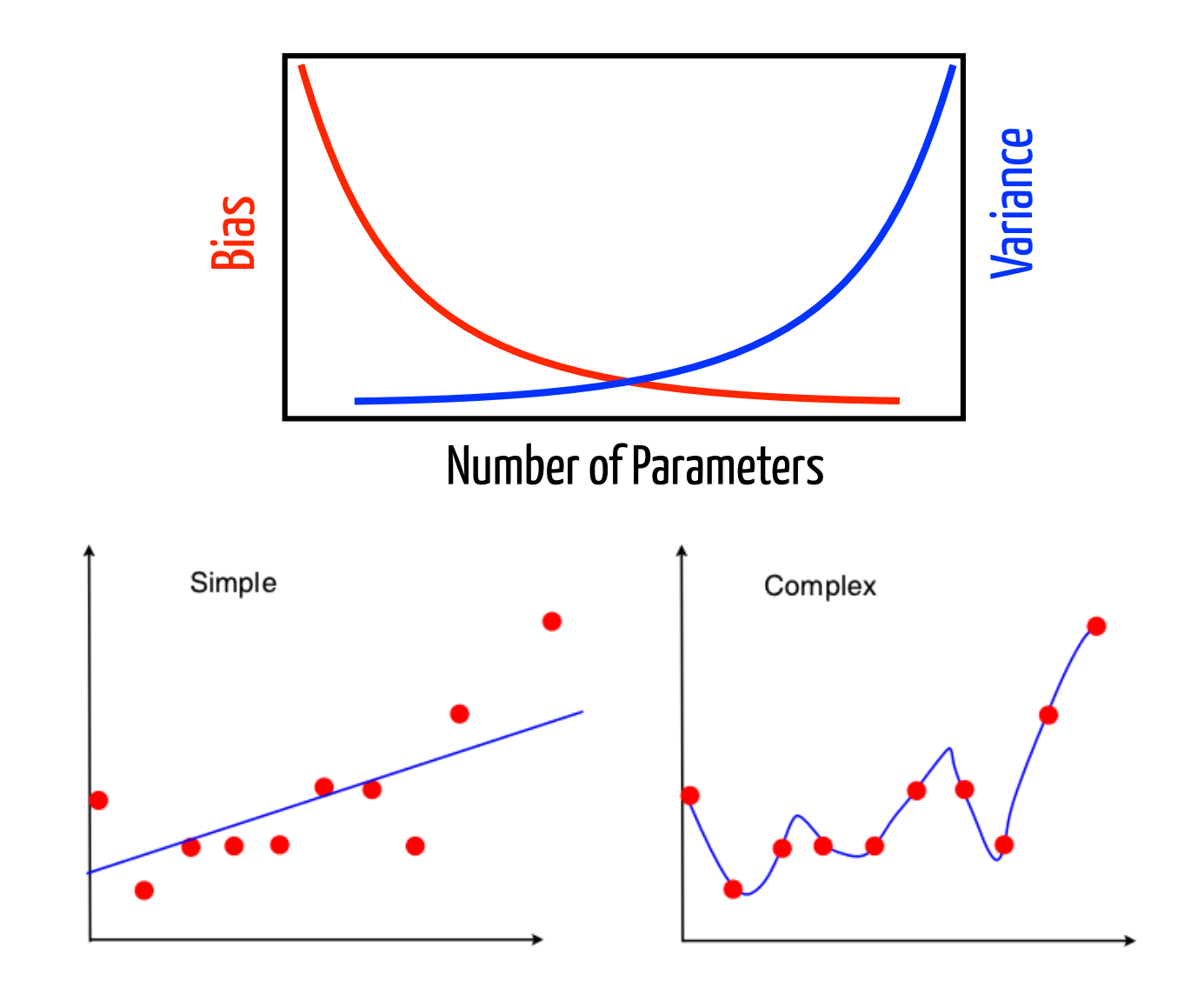

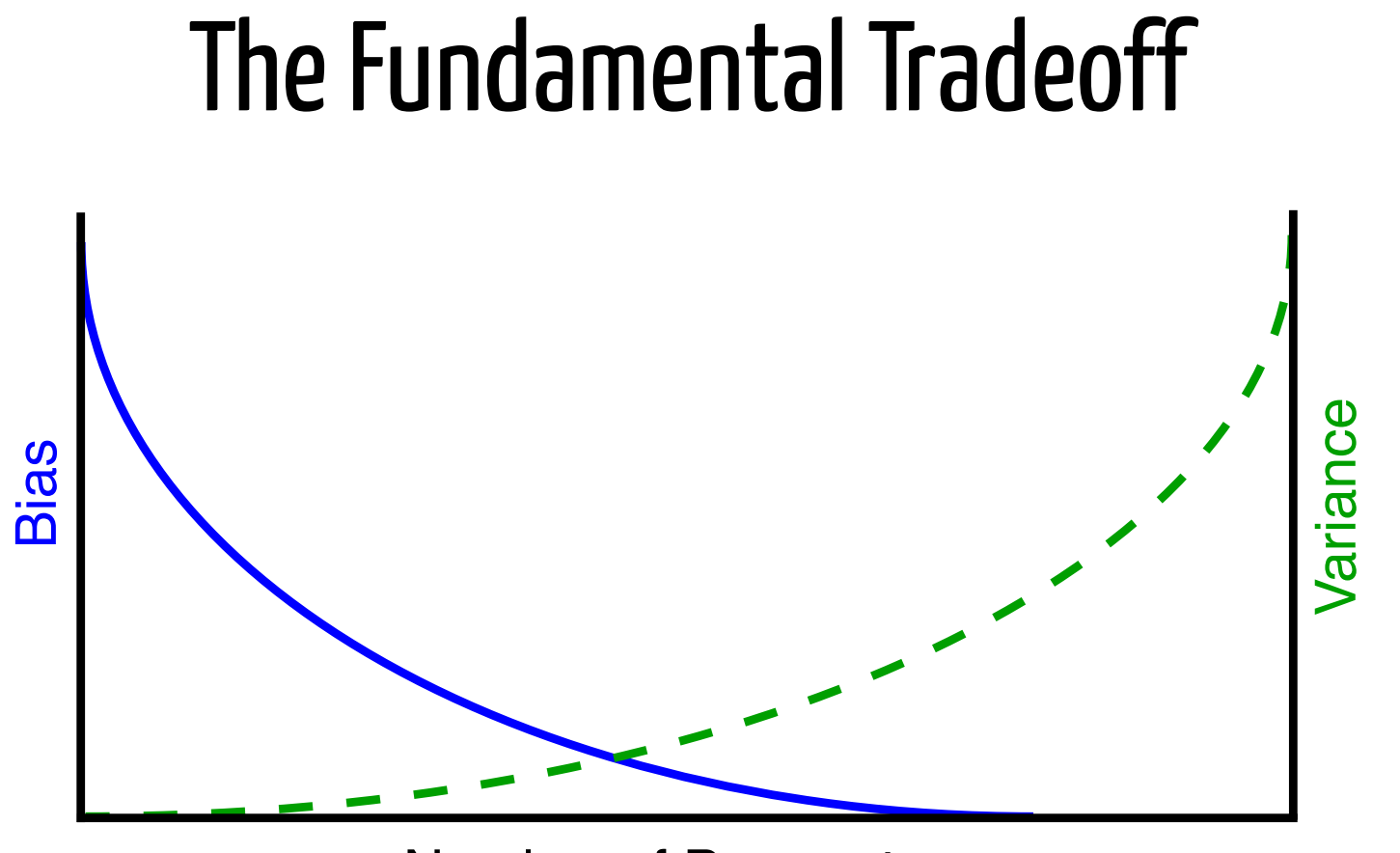

Model too simple! We're misinterpreting the data.

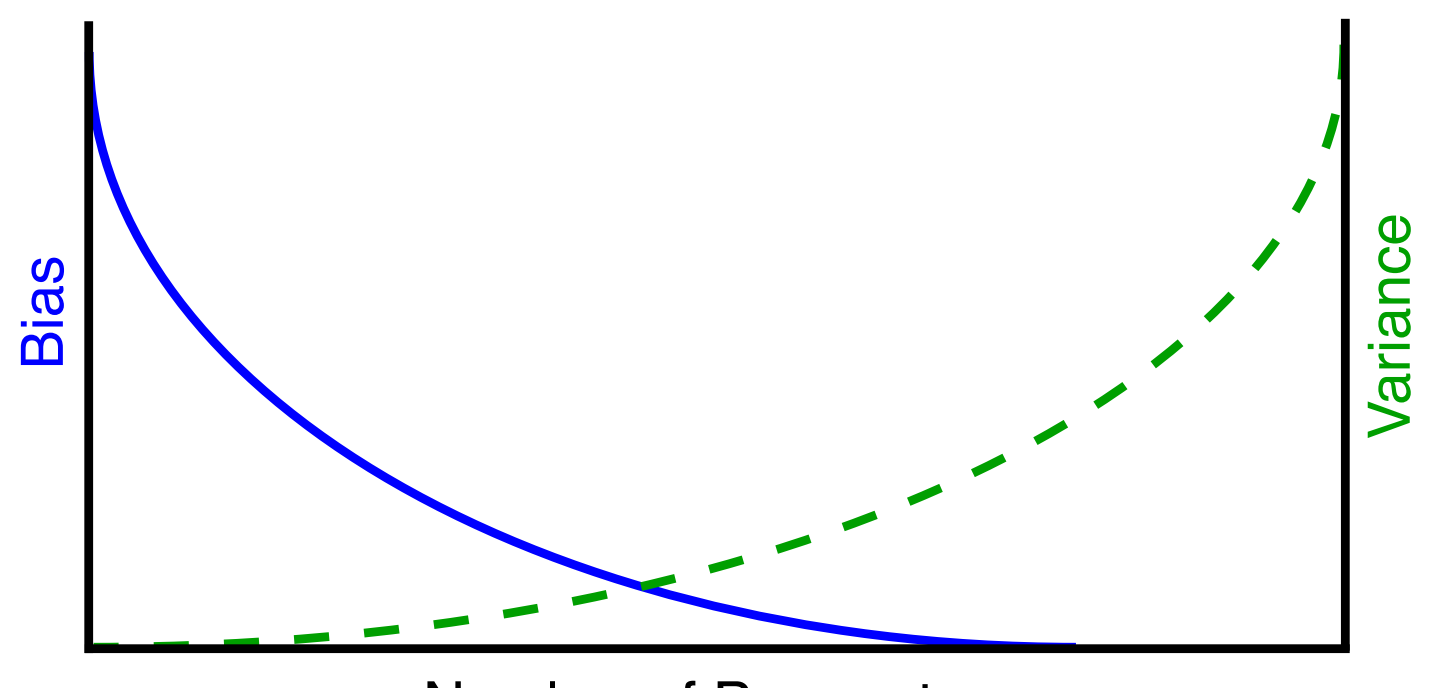

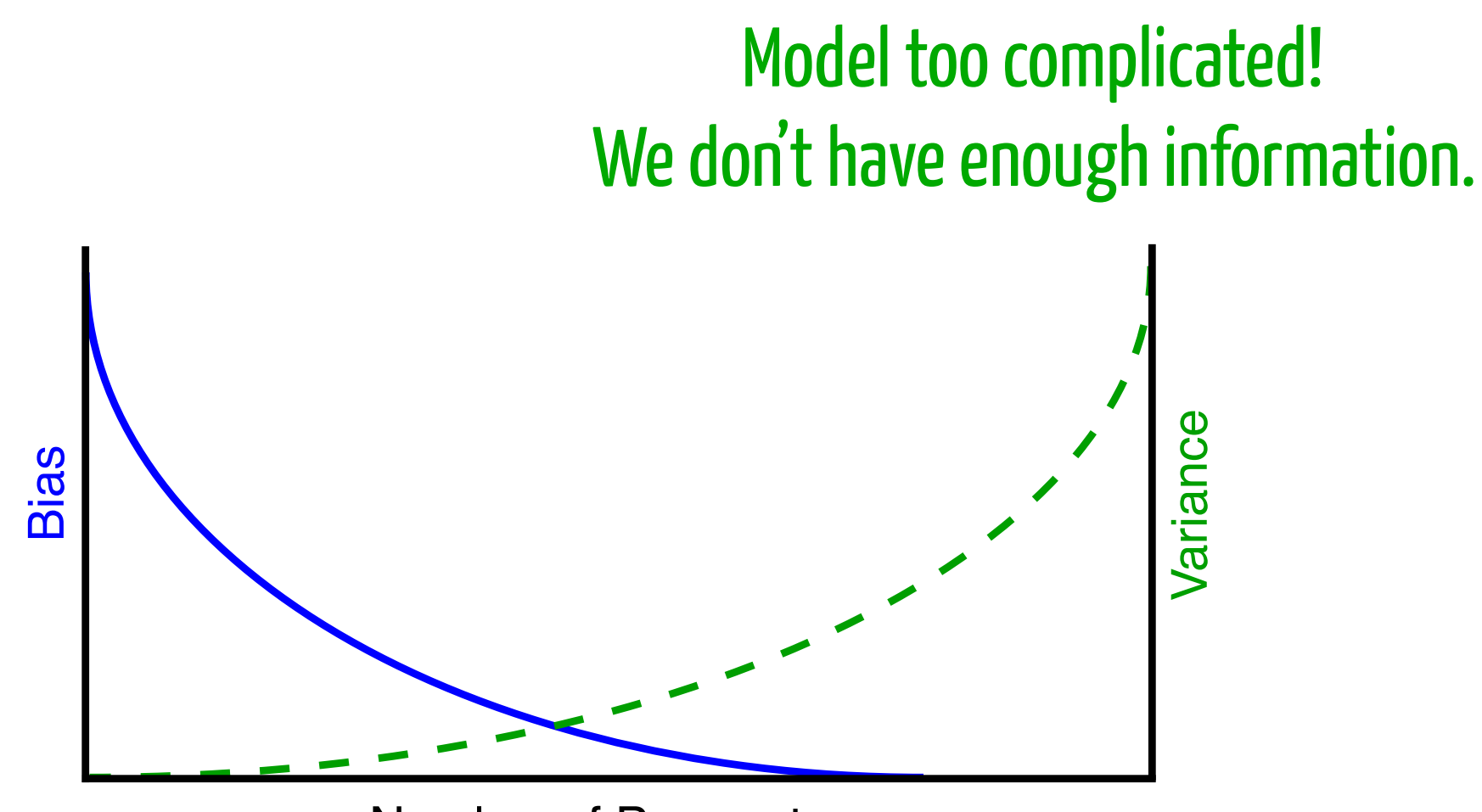

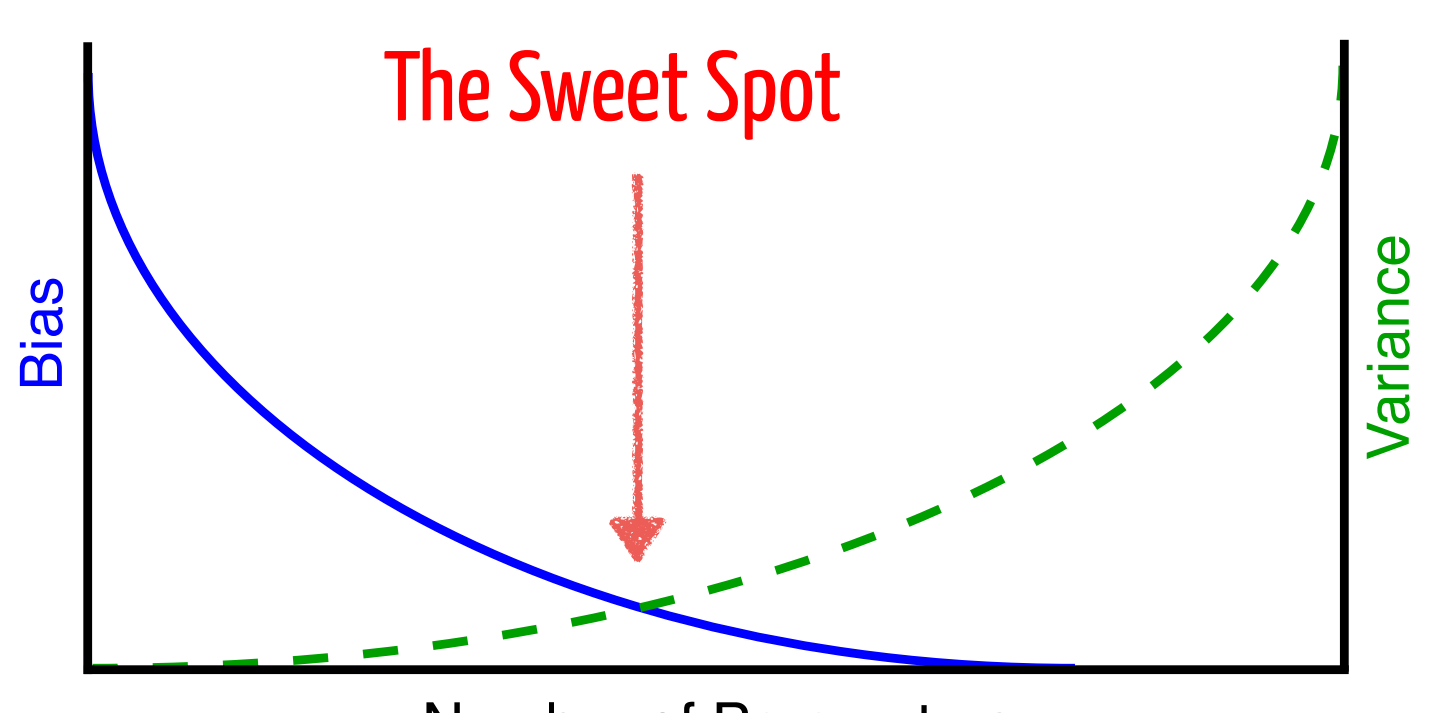

**Bias** and **Variance** can be traded off in different ways.

This leads to **multiple criteria** for model selection.

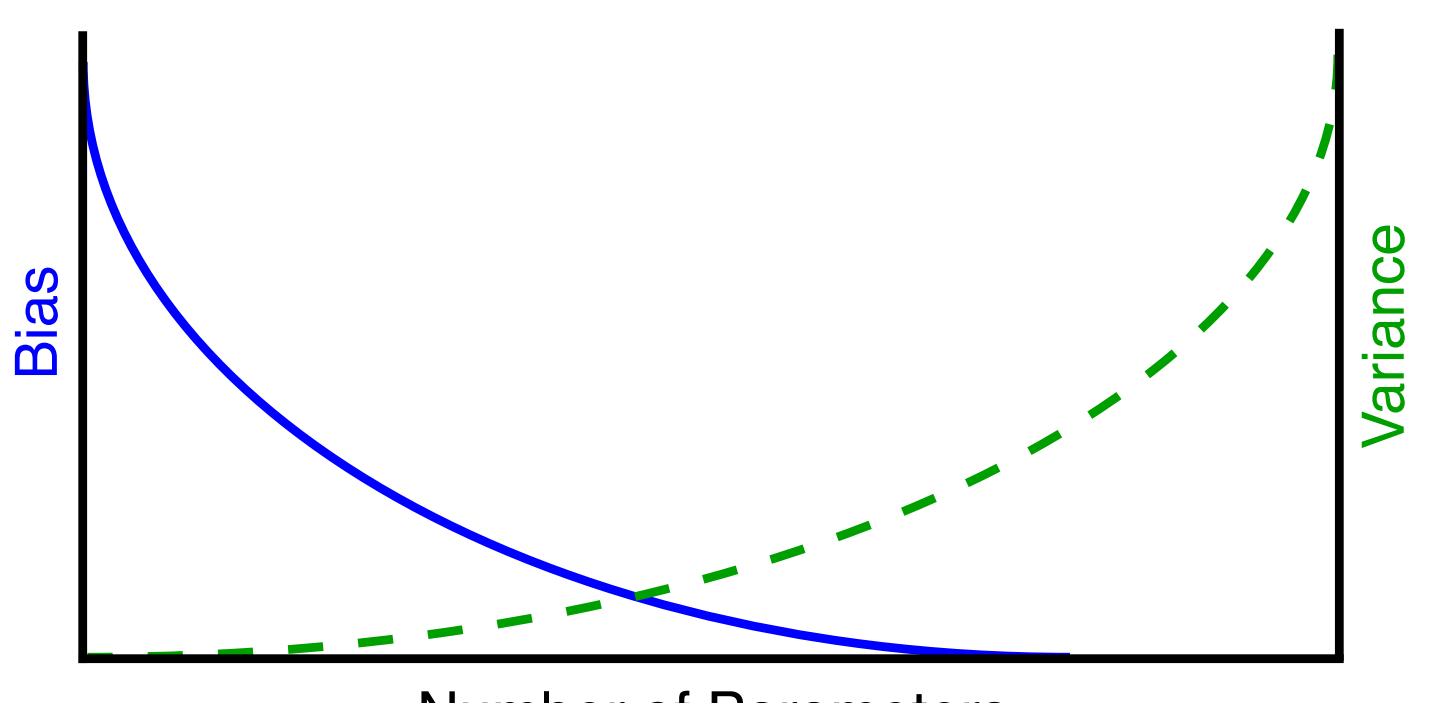

### The Likelihood Function

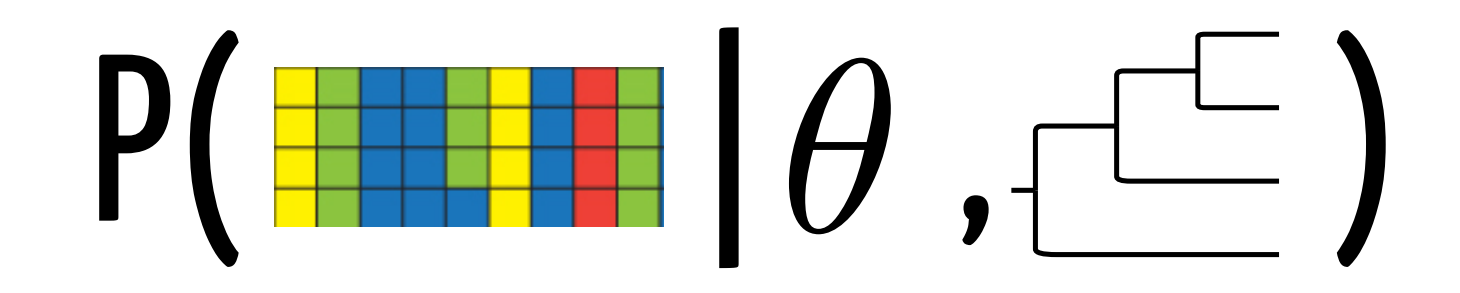

#### Read as "**the probability of the sequence data given a tree and model**".

The quantity by which the data provide information.

Compares how well different trees and models predict the observed data or as a "**measure of relative surprise**".

## Maximum Likelihood

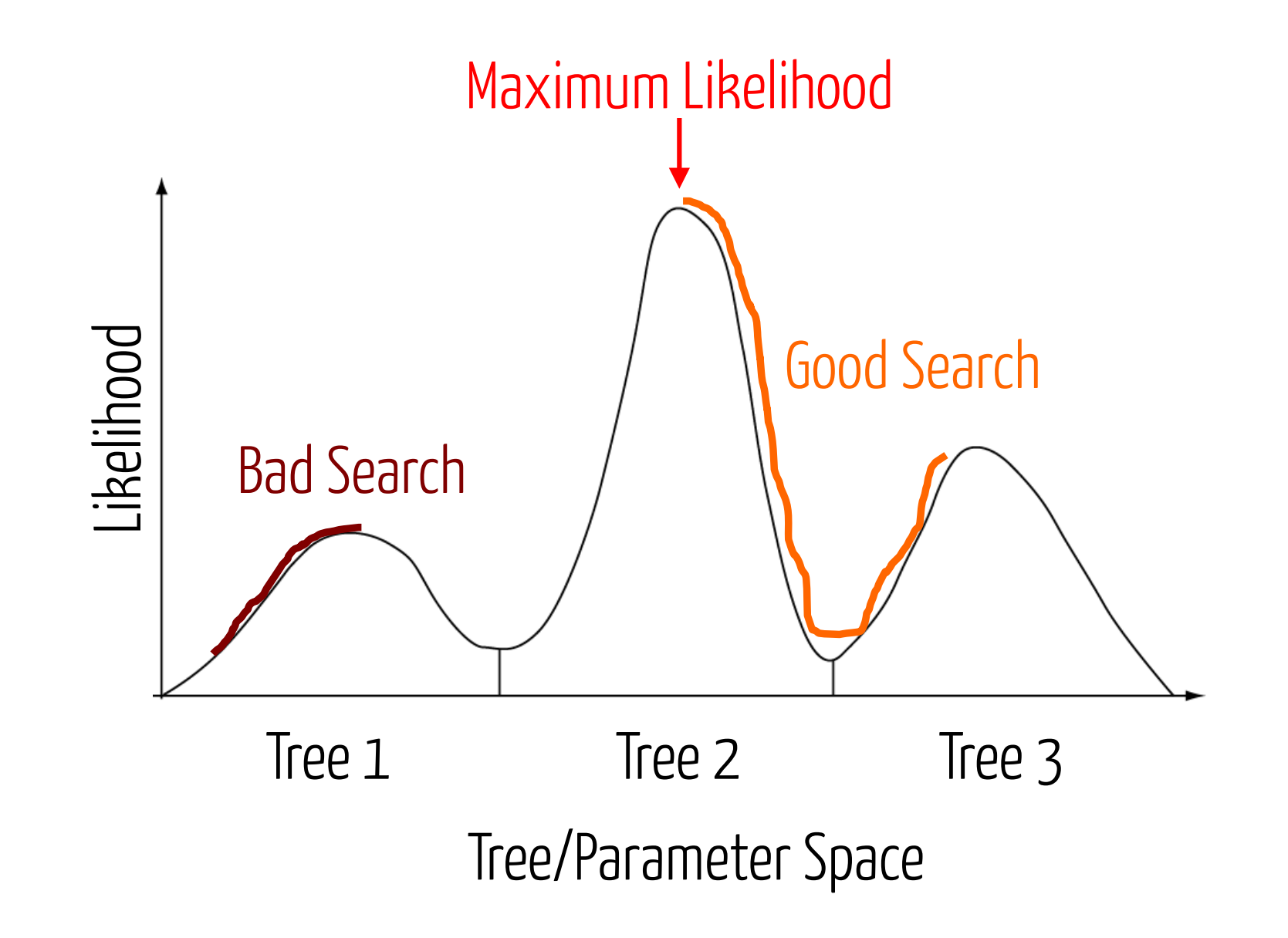

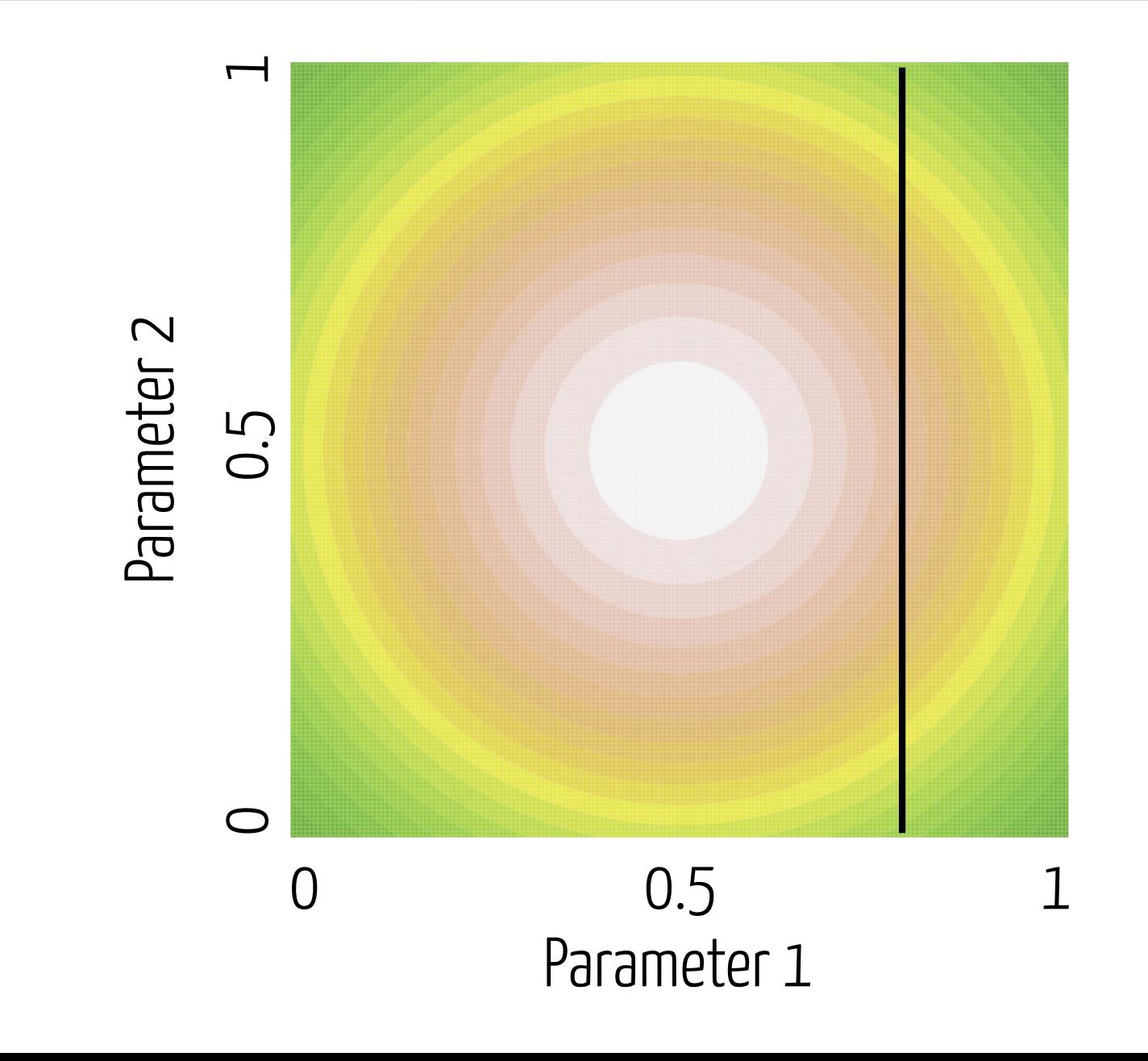

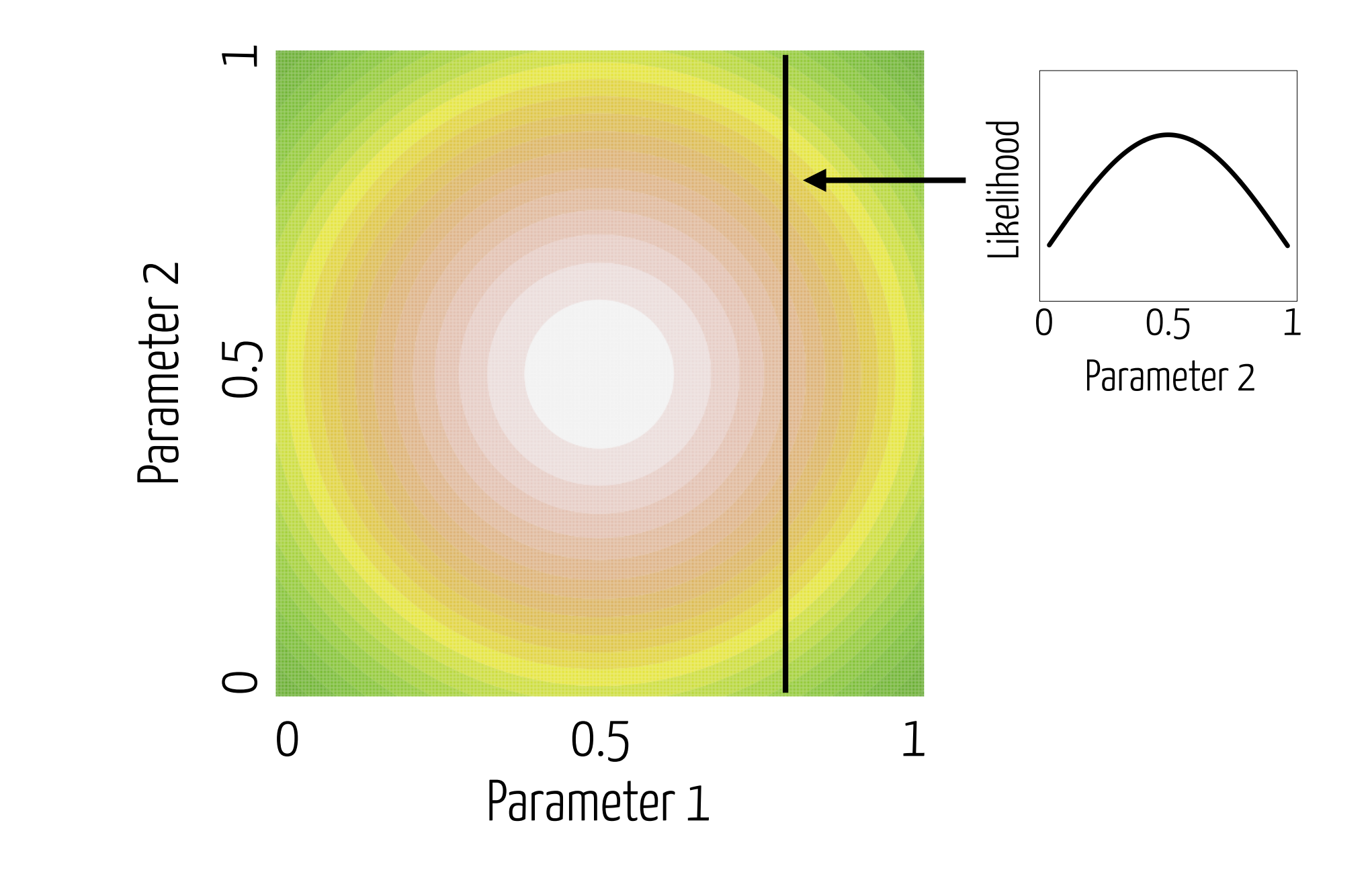

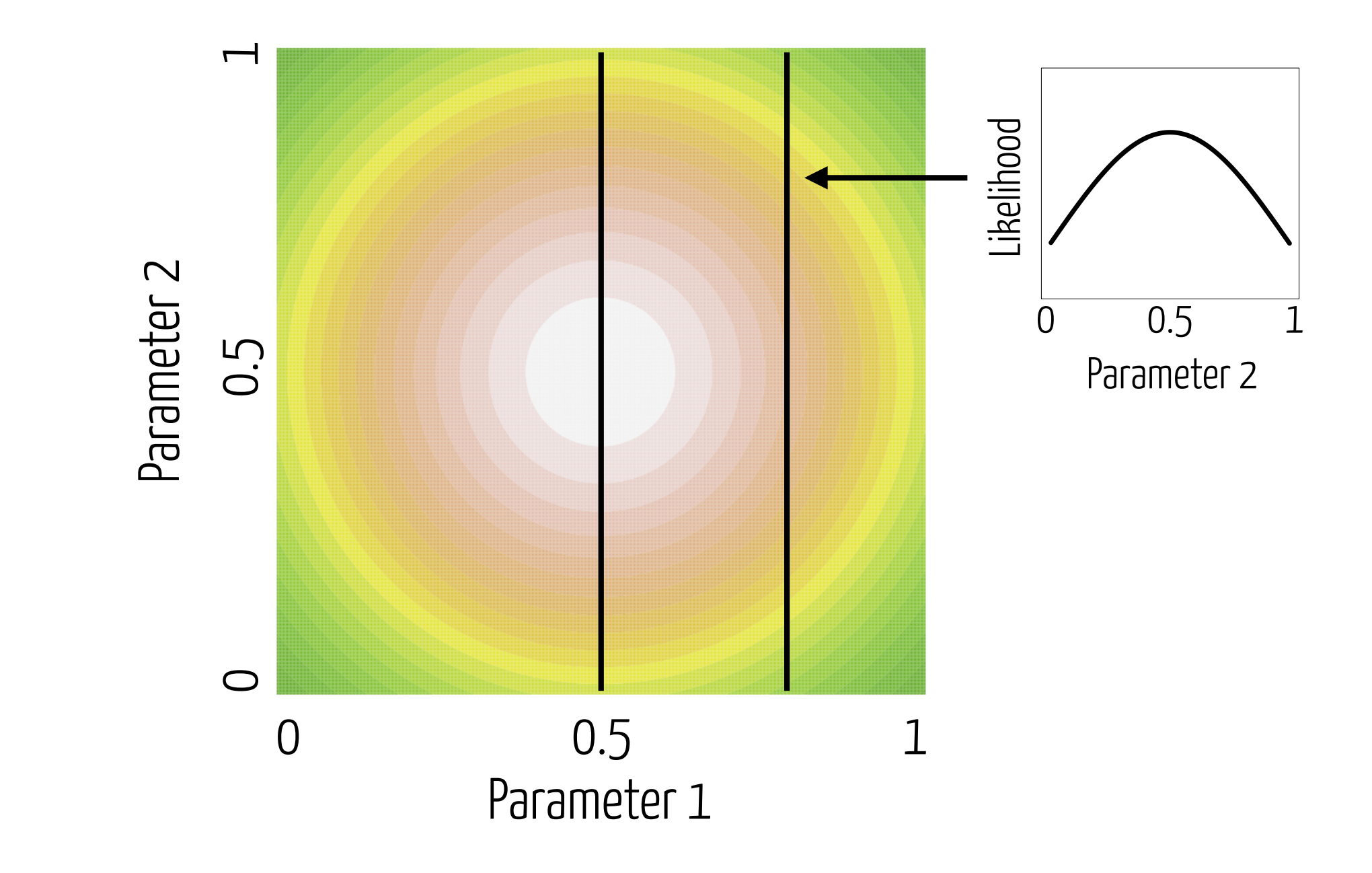

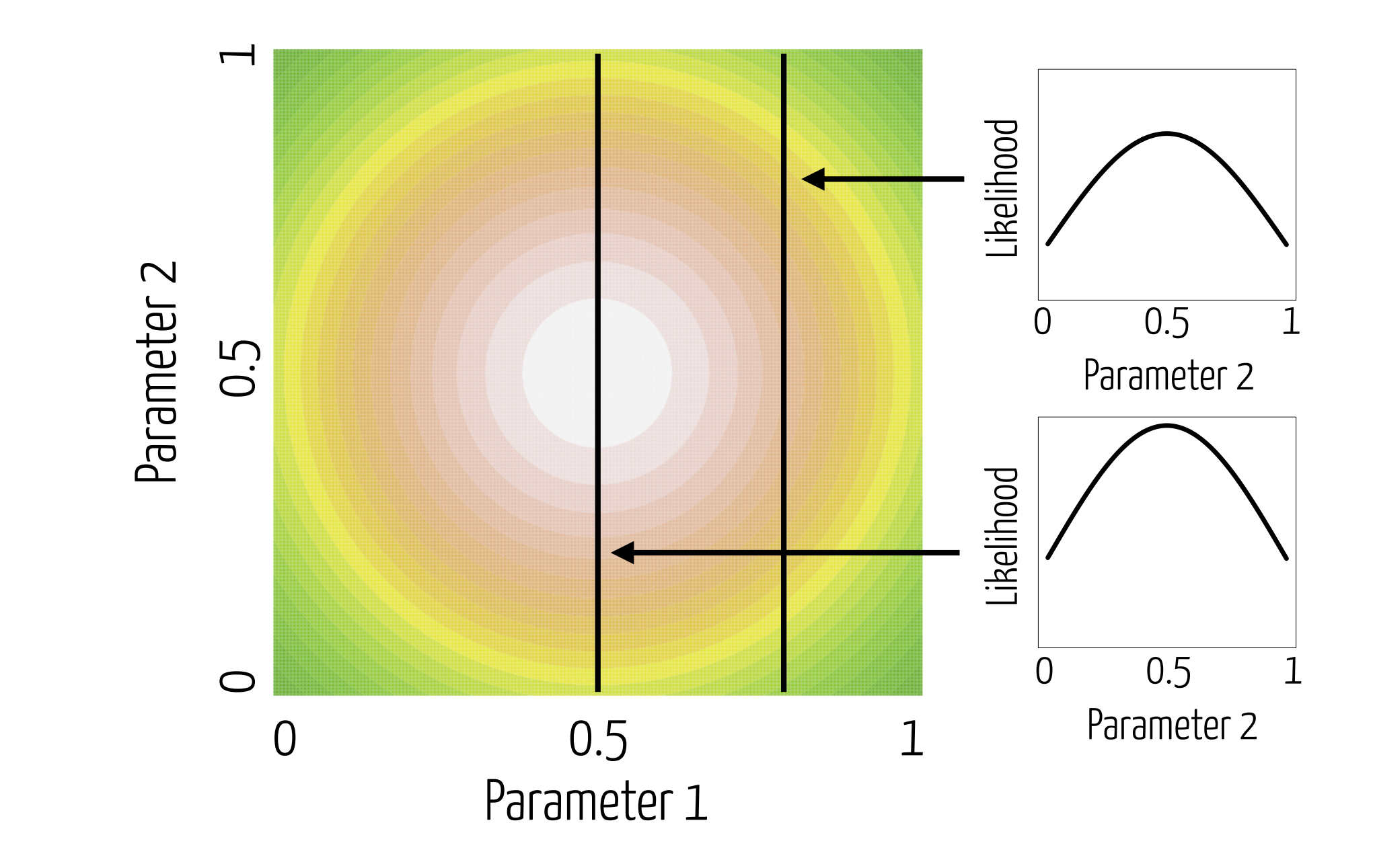

If the **more complex** model always gives a likelihood that is **at least as good** as a simpler model, even if the simpler one is true, we need ways to assess **whether it's enough better to warrant our attention**.

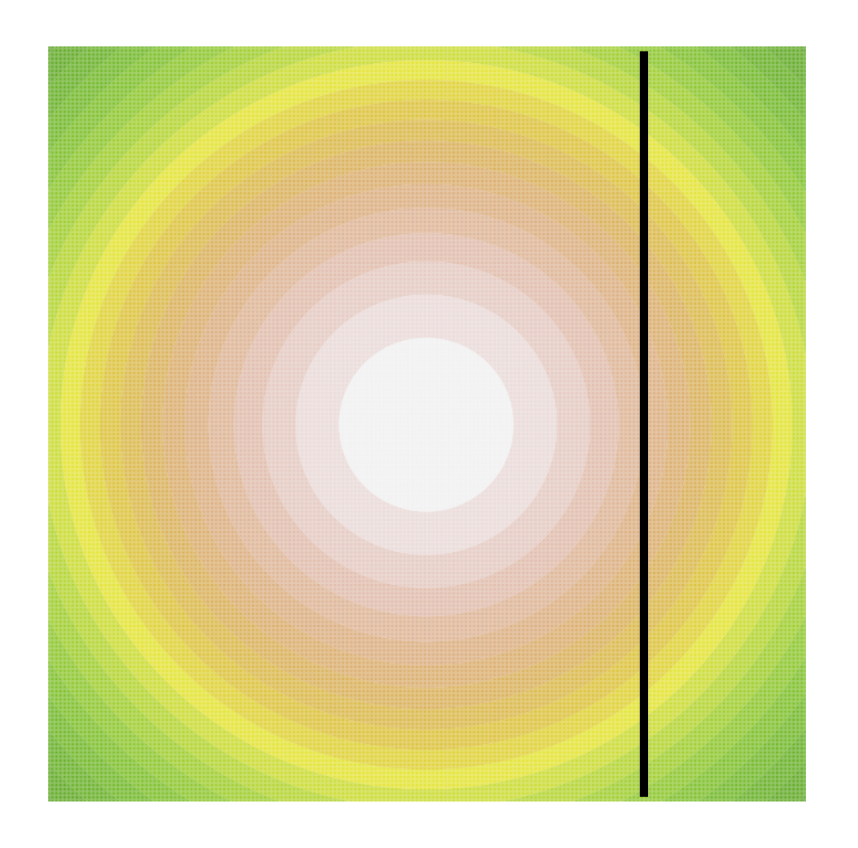

# Likelihood Model Selection

- Simple comparison of likelihoods is therefore not useful
	- will typically lead us to choose overly complicated models with high error variance
- Model selection approaches are looking for a tradeoff between increase in fit and increased complexity of the model
	- incorporate a measure of each

If the **more complex** model always gives a likelihood that is **at least as good** as a simpler model, even if the simpler one is true, we need ways to assess **whether it's enough better to warrant our attention**.

Akaike's Information Criterion (**AIC**)

Bayesian Information Criterion (**BIC**)

Likelihood Ratio Test (**LRT**)

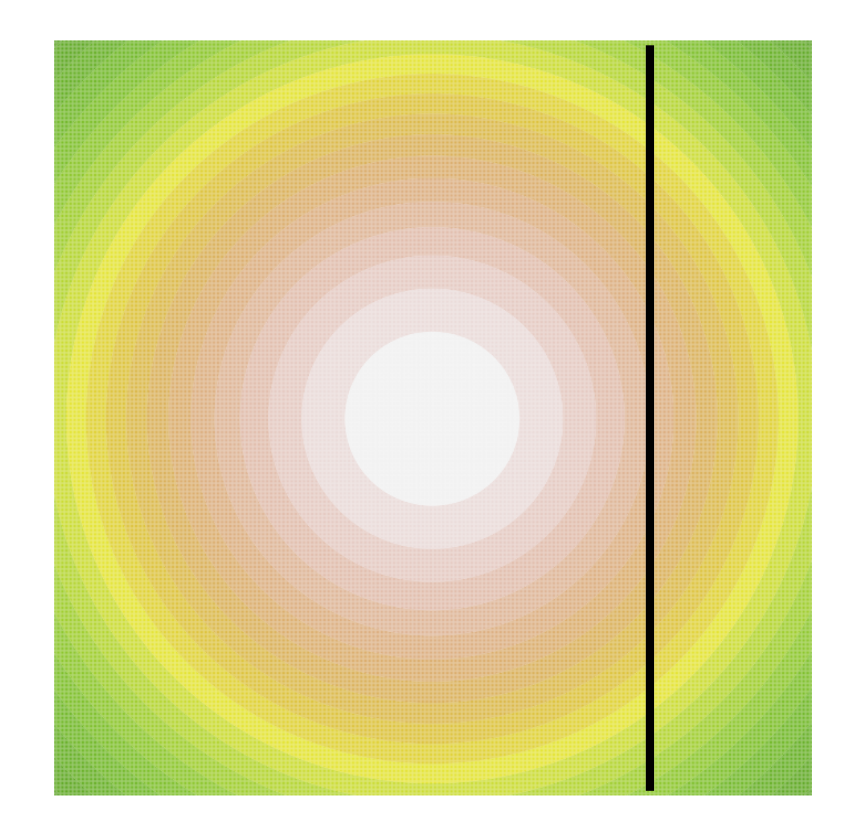

If the **more complex** model always gives a likelihood that is **at least as good** as a simpler model, even if the simpler one is true, we need ways to assess **whether it's enough better to warrant our attention**.

Akaike's Information Criterion (**AIC**)

Bayesian Information Criterion (**BIC**)

**►Likelihood Ratio Test (LRT)** 

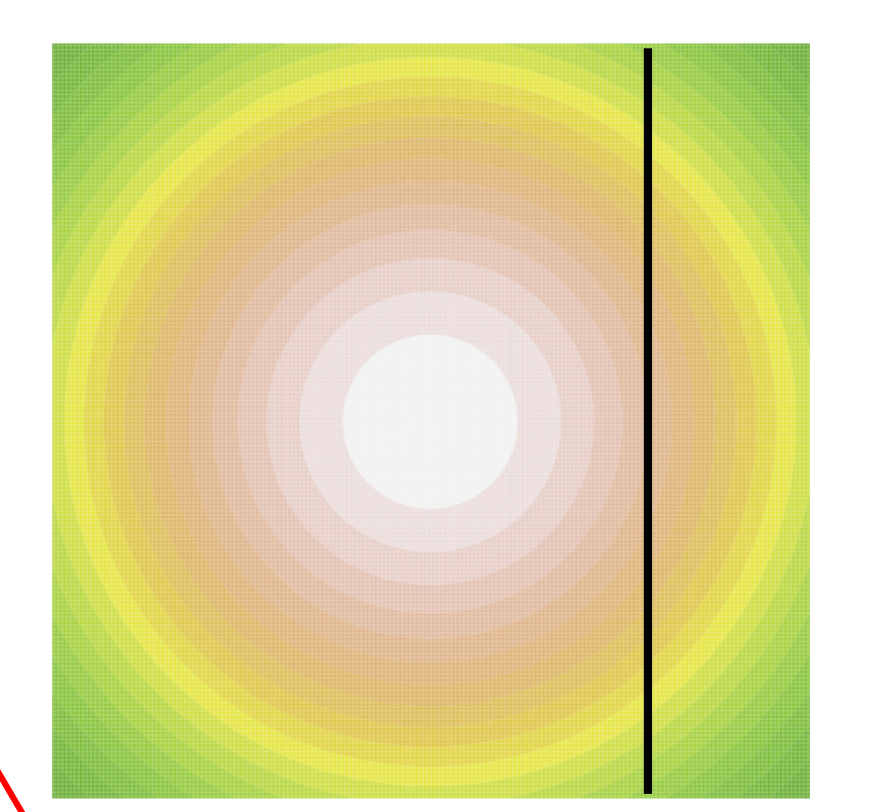

extra parameters.

#### Akaike's Information Criterion (**AIC**)

Minimum AIC preferred.

$$
AIC = 2k - 2ln(\hat{L})
$$
\nPenalty for more parentheses (k).

\nFor more parentheses (k).

 $\text{AIC} = 2k - 2ln(L)$ ˆ )  $\mathrm{BIC}=ln(n)k-2ln(L)$  $\hat{\bm{L}}$ )
## ML-based Model Selection

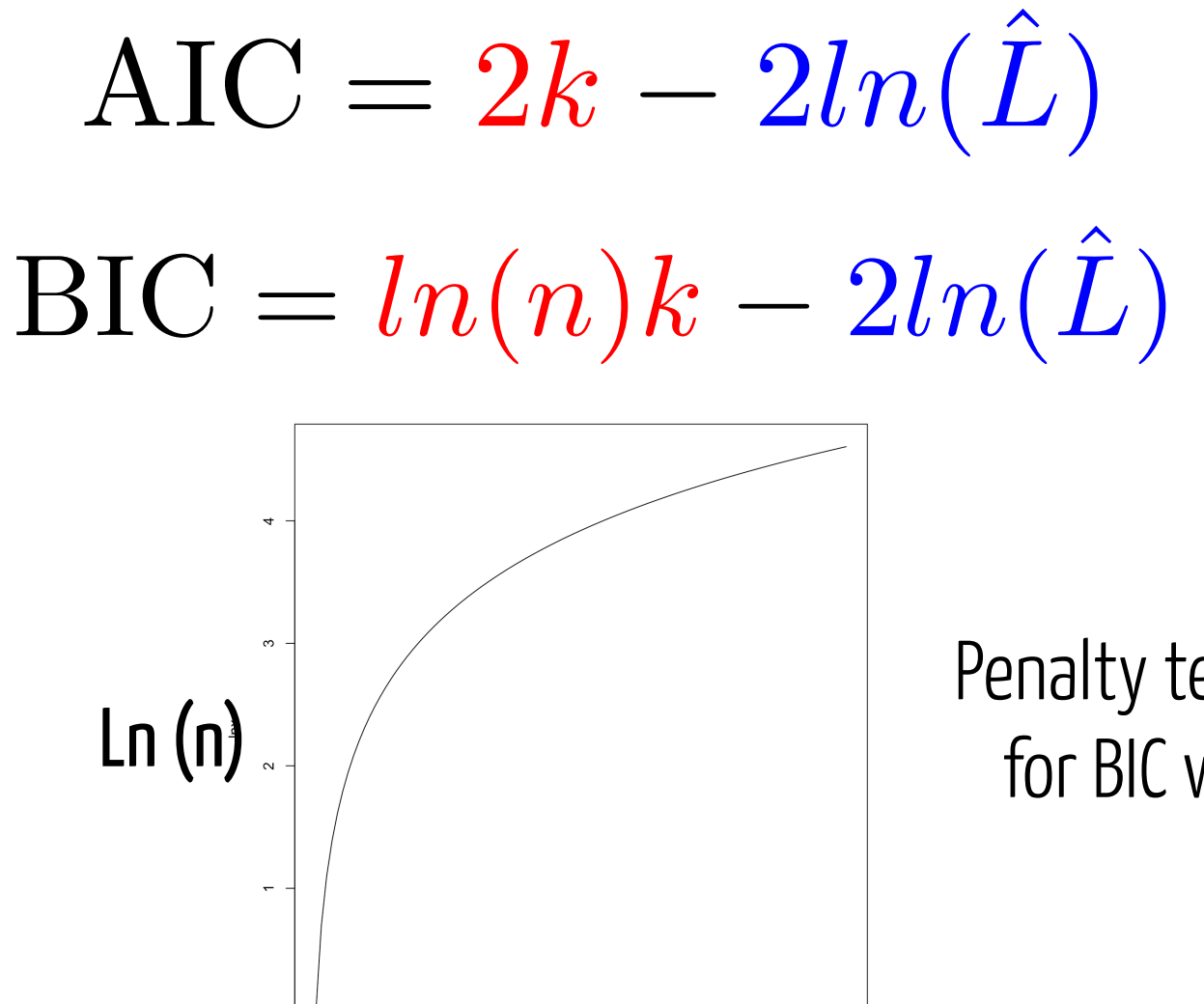

n

 $80$ 

100

 $20$ 

Penalty term is larger for BIC when  $n > 7$ 

## ML-based Model Selection

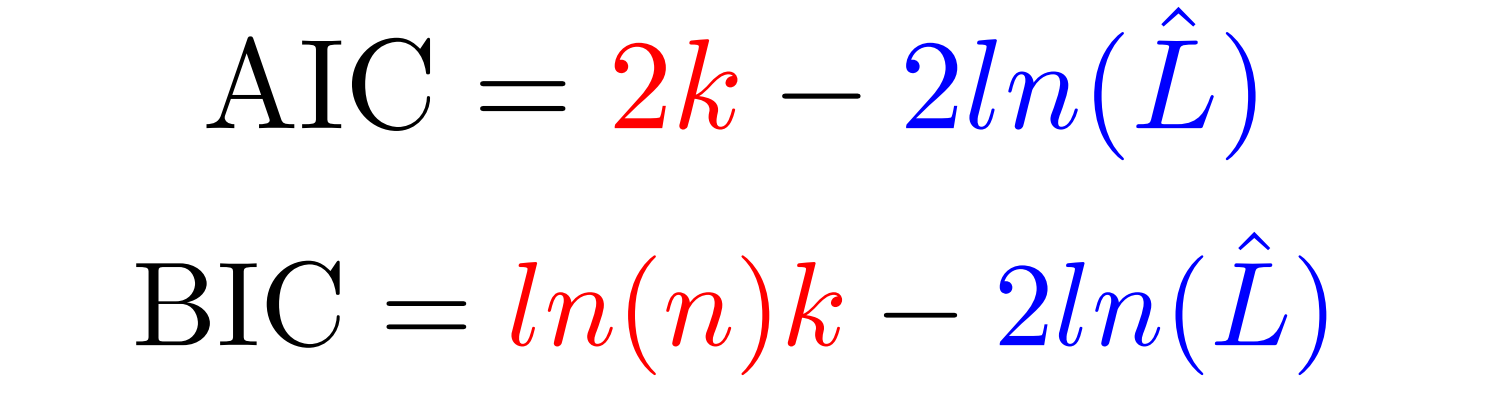

LRT Hypothesis test Pairwise

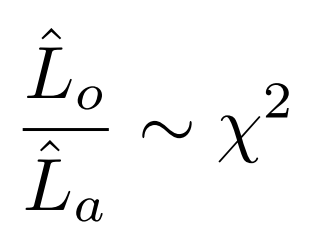

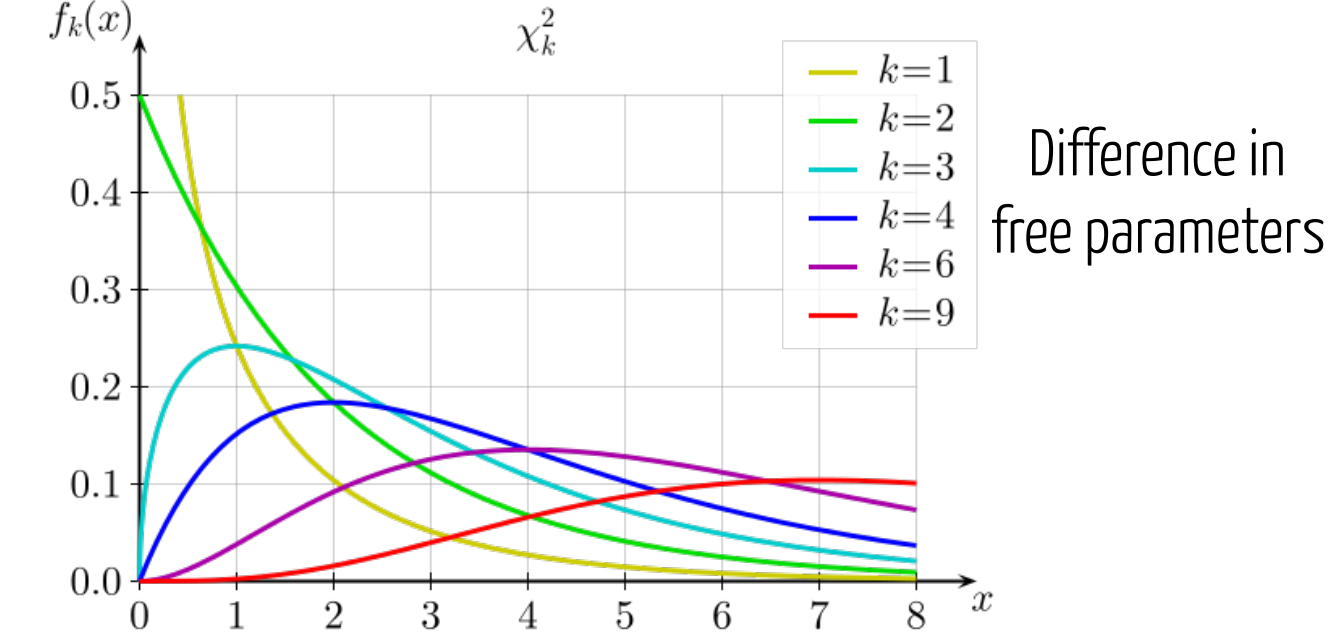

#### Likelihood Ratio Test - Hierarchy of Nestedness

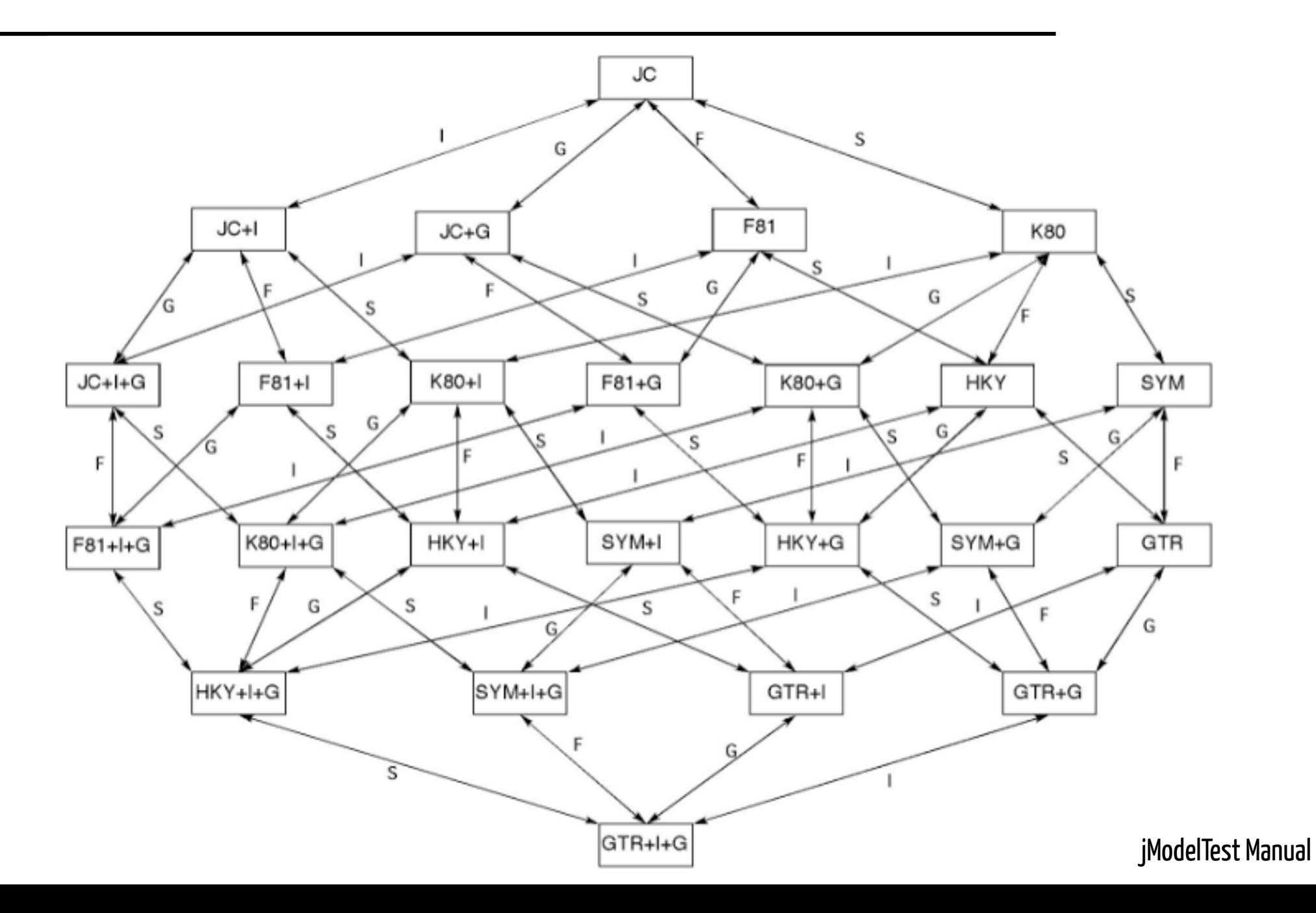

# Likelihood Model Selection

- $\circ$  Strength of penalty for adding extra parameters varies
- $\circ$  often BIC > AIC > LRT

## $P(\theta|D) = \frac{P(D|\theta)P(\theta)}{P(D)}$ *P*(*D*)

## $P(\theta|D) = \frac{P(D|\theta)P(\theta)}{P(D)}$ *P*(*D*)

 $P(\theta|D,M) = \frac{P(D|\theta,M)P(\theta|M)}{P(D|M)}$  $P(D|M)$ 

## $P(\theta|D) = \frac{P(D|\theta)P(\theta)}{P(D)}$ *P*(*D*)

 $P(\theta|D,M) = \frac{P(D|\theta,M)P(\theta|M)}{\int P(D|\theta,M)P(\theta|M)}$  $\int P(D|\theta,M)P(\theta|M)d\theta$ 

#### Marginal Likelihood

Probability of the data given the model, considering uncertainty in model parameters.

## $P(\theta|D) = \frac{P(D|\theta)P(\theta)}{P(D)}$ *P*(*D*)

 $P(\theta|D,M) = \frac{P(D|\theta,M)P(\theta|M)}{\int P(D|\theta,M)P(\theta|M)}$  $\int P(D|\theta,M)P(\theta|M)d\theta$ 

#### Marginal Likelihood

Essentially, the **weighted average likelihood**, weighted by the prior probability of different parameter values.

Evolutionary Distance

 $Sp.A$   $\longrightarrow$  Sp. B

Compare **JC** and **K80** models

**v**: edge length estimated in both models

**k**: transition-transversion ratio estimated in K80 and fixed at 1 for JC

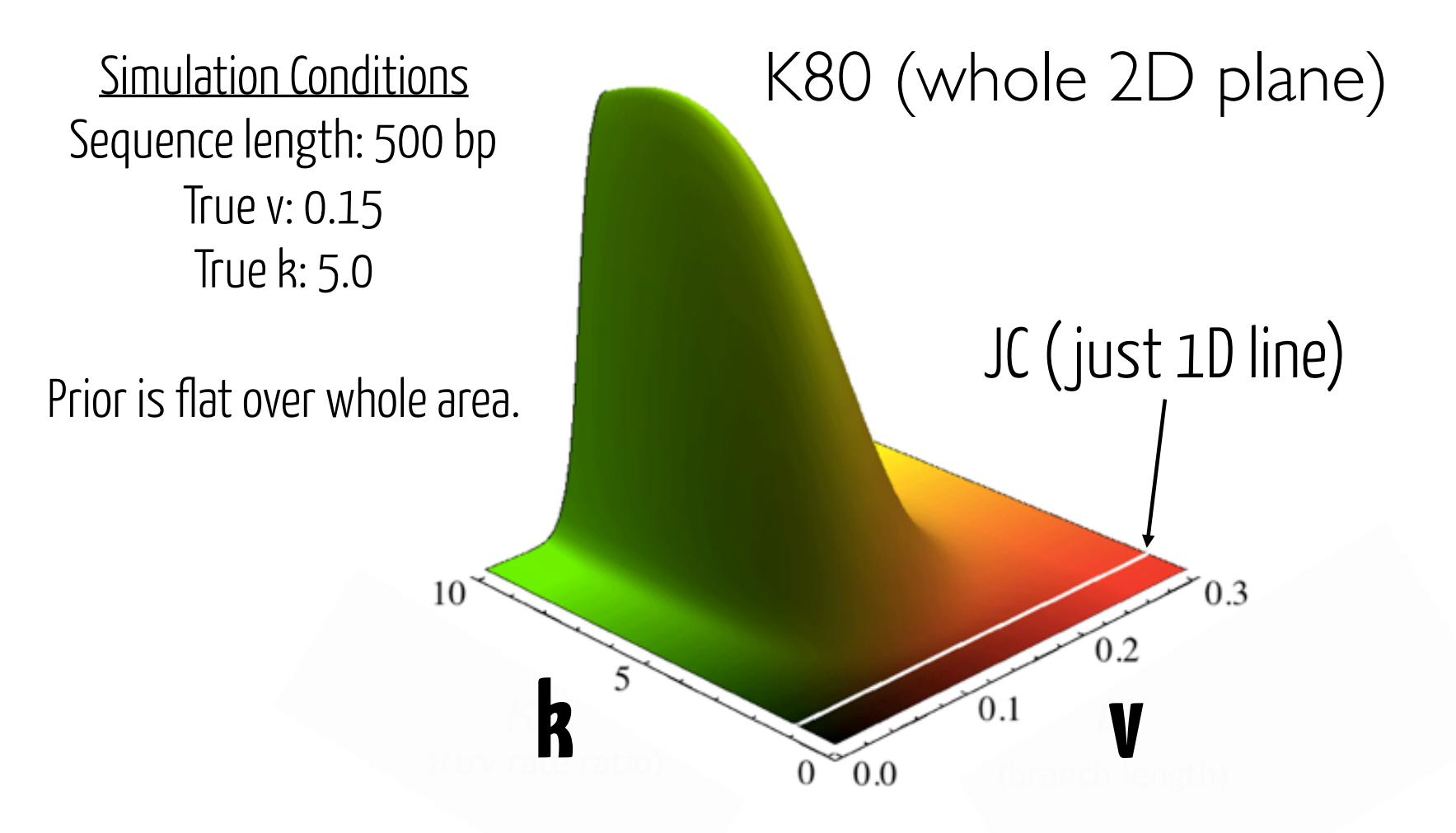

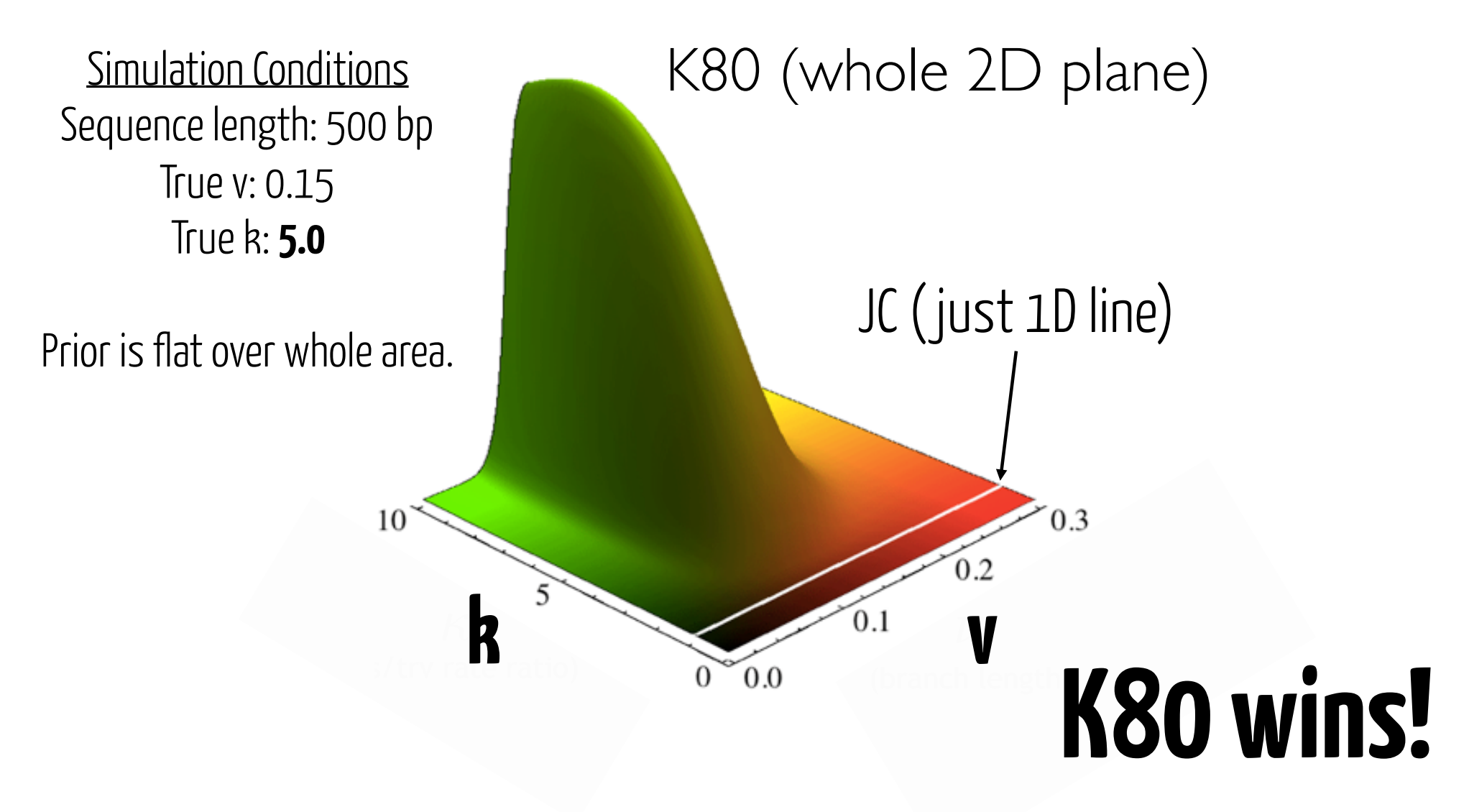

#### unal Likelihood Example Marginal Likelihood Example

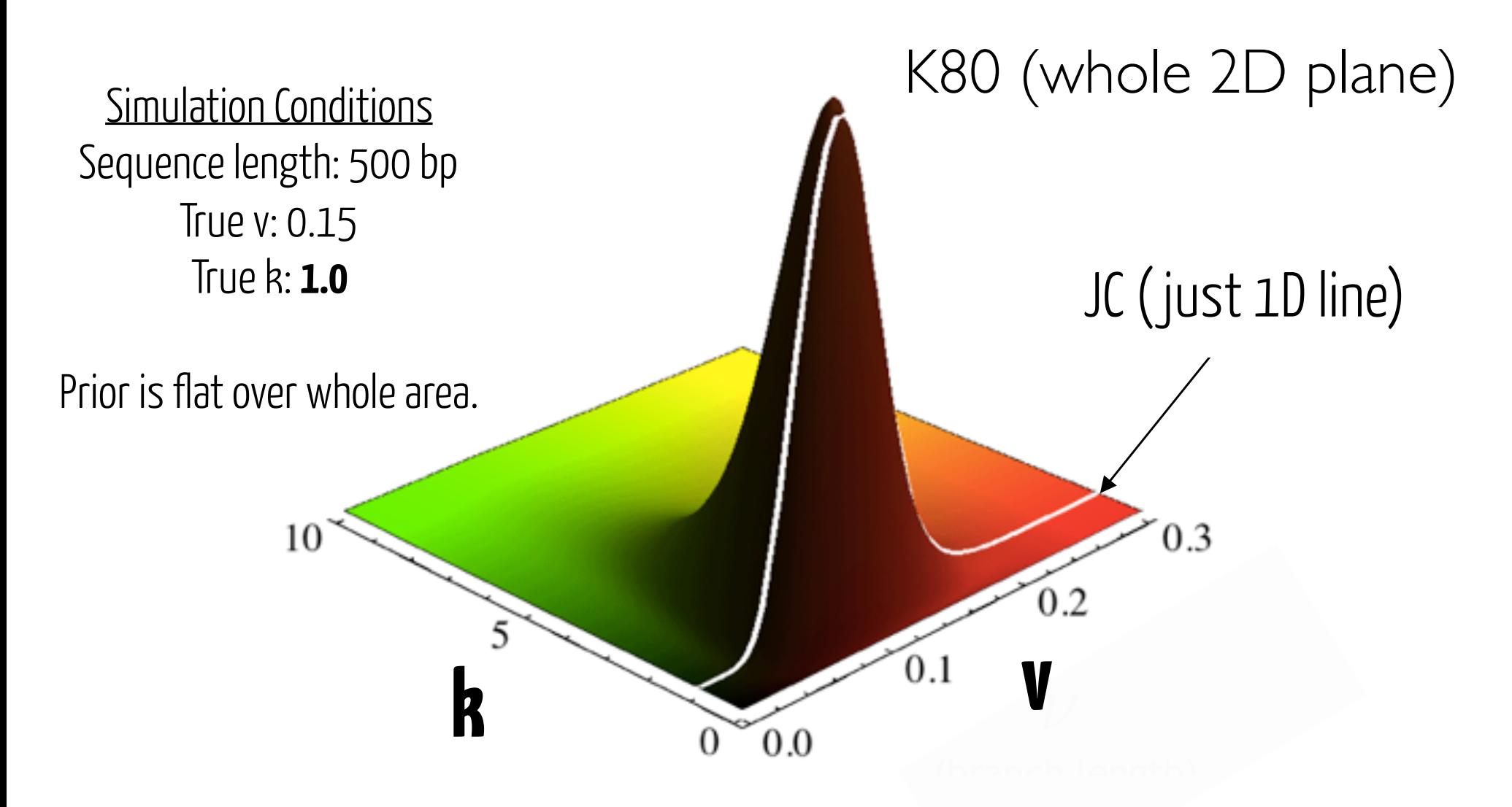

#### unal Likelihood Example Marginal Likelihood Example

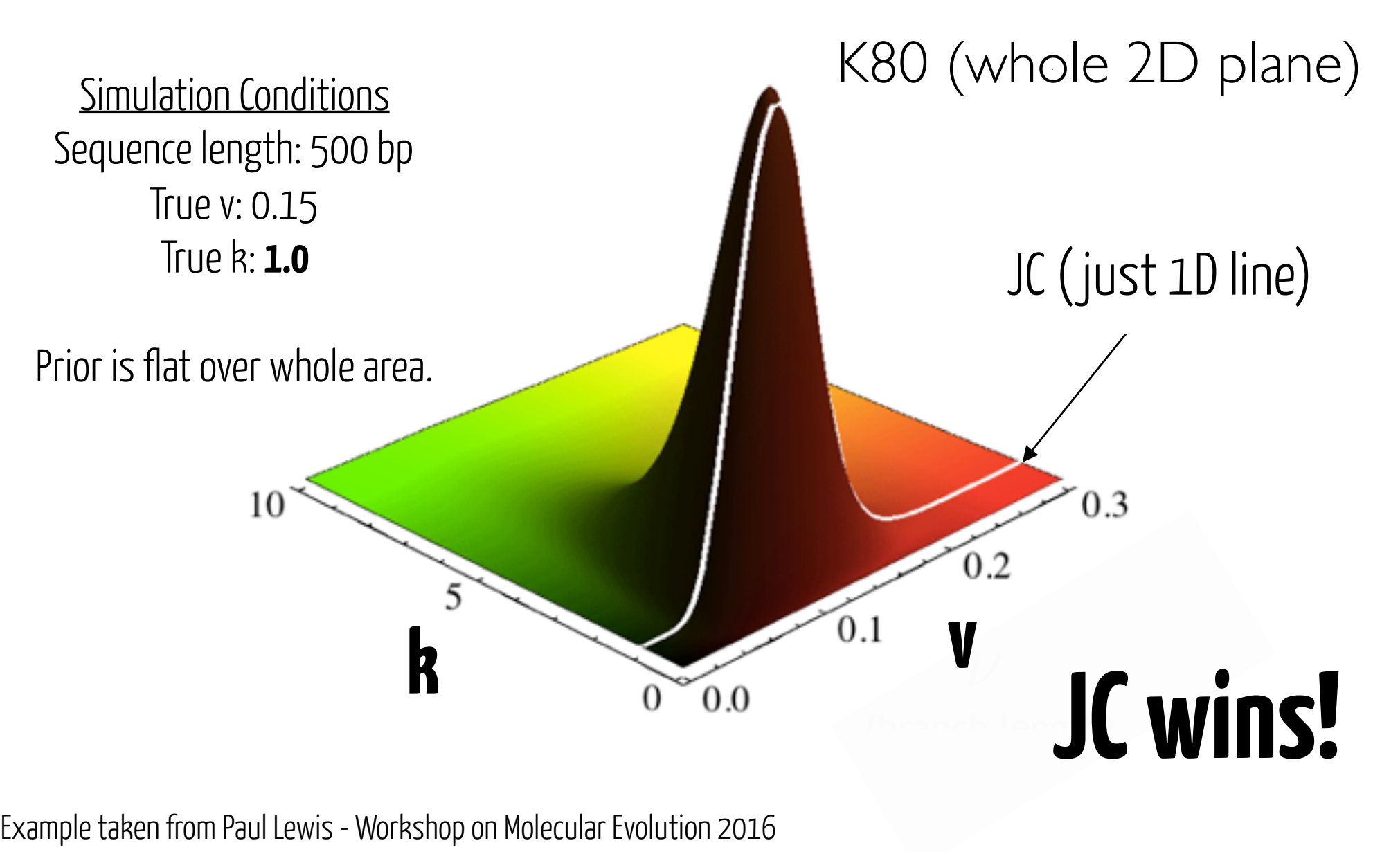

Important contrast with ML-based model selection: by marginalizing, rather than maximizing, marginal likelihoods automatically account for extra parameters.

#### **More complicated models can have lower marginal likelihoods.**

Important contrast with ML-based model selection: by marginalizing, rather than maximizing, marginal likelihoods automatically account for extra parameters.

**More complicated models can have lower marginal likelihoods.**

**But how can we estimate them?**

## Easy Approach 1 - Sample from the prior

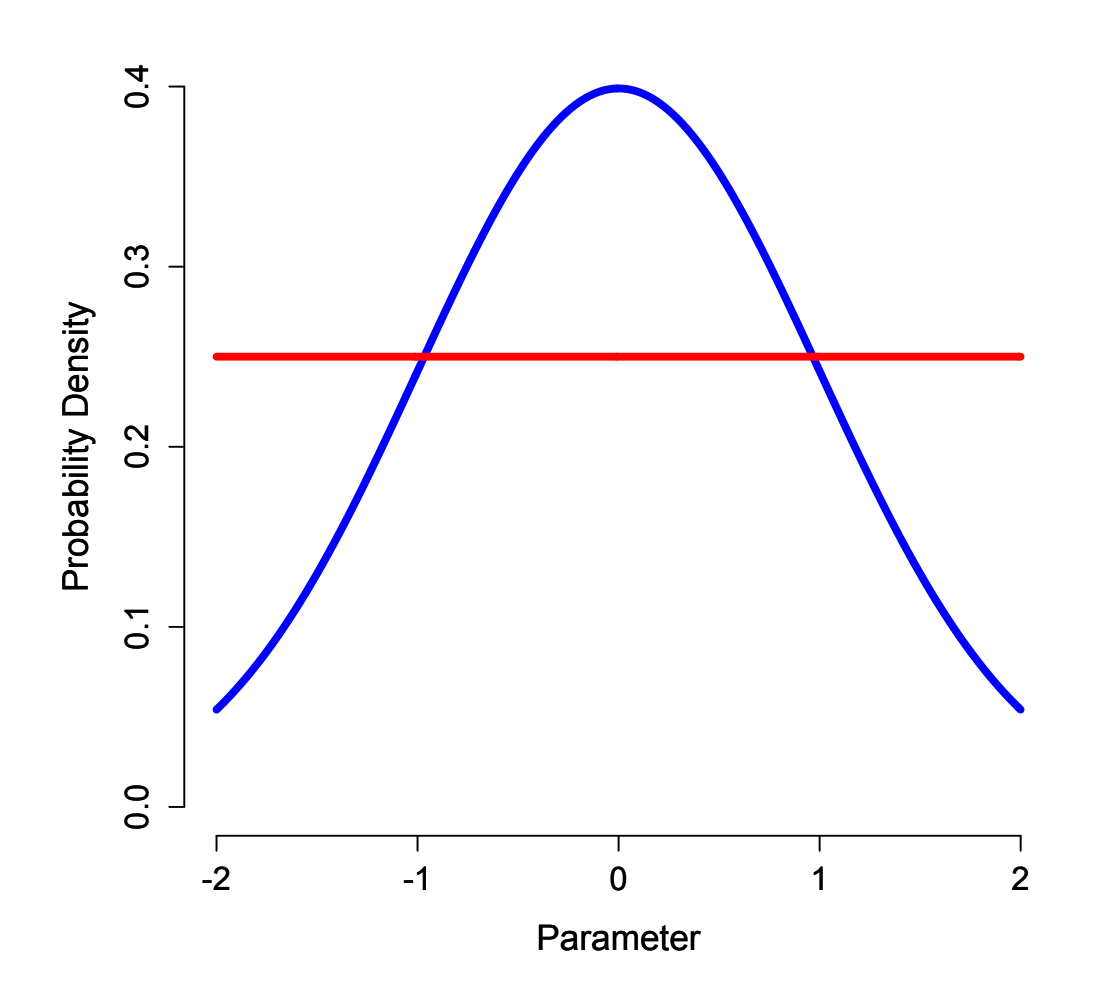

Prior Likelihood

## Easy Approach 1 - Sample from the prior

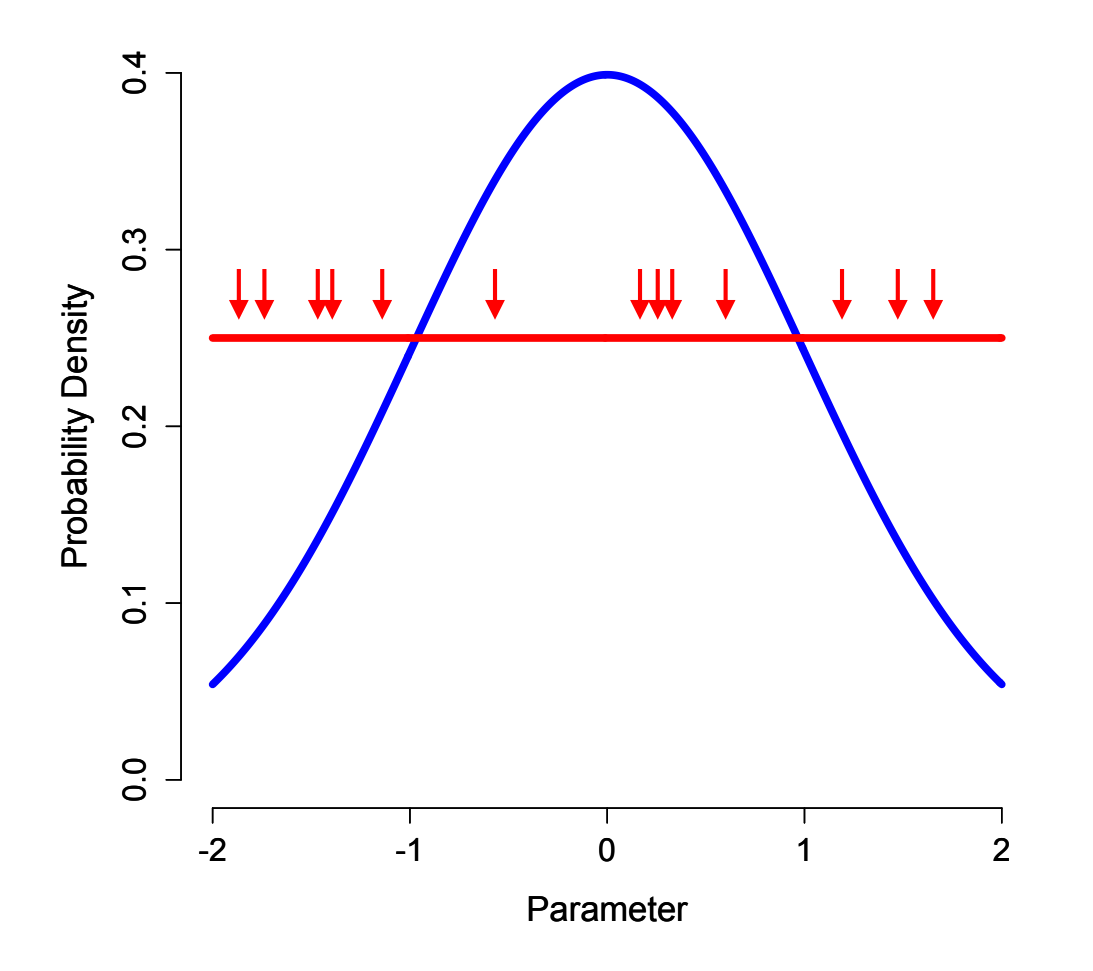

Prior Likelihood

#### Easy Approach 1 - Sample from the prior

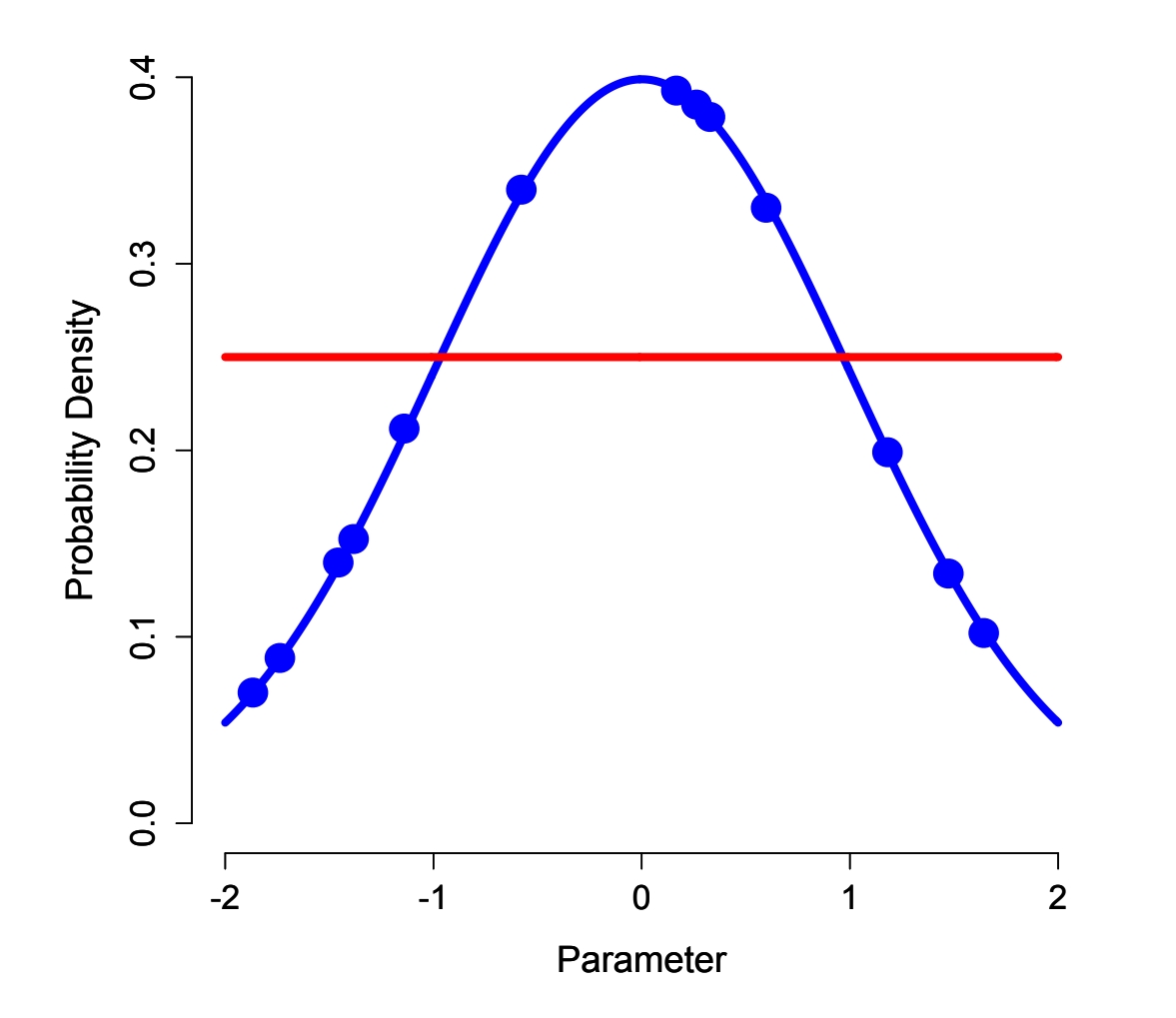

Prior Likelihood

Take average of blue dots

## Easy Approach 1 - Sample from the prior

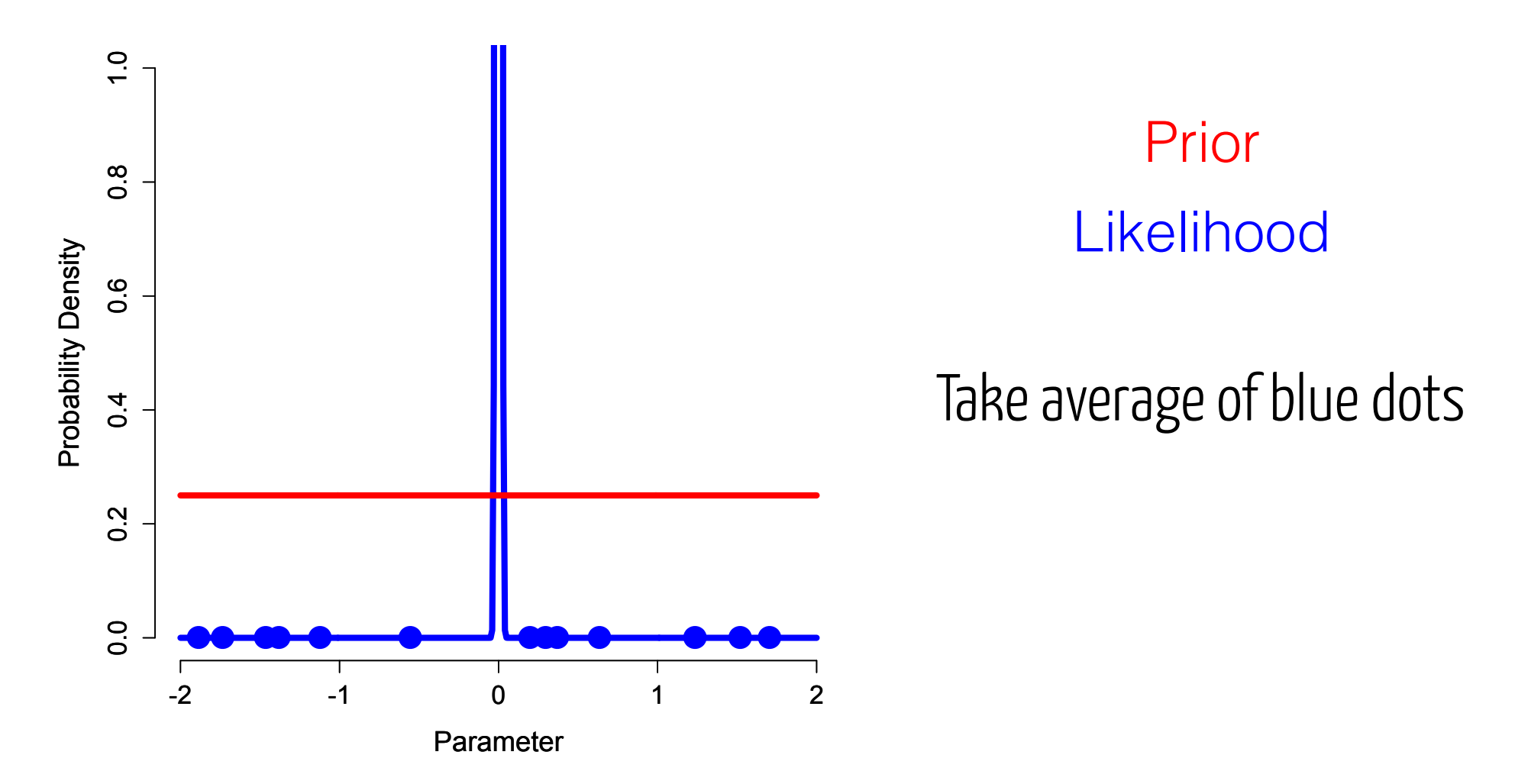

## Easy Approach 1 - Sample from the prior

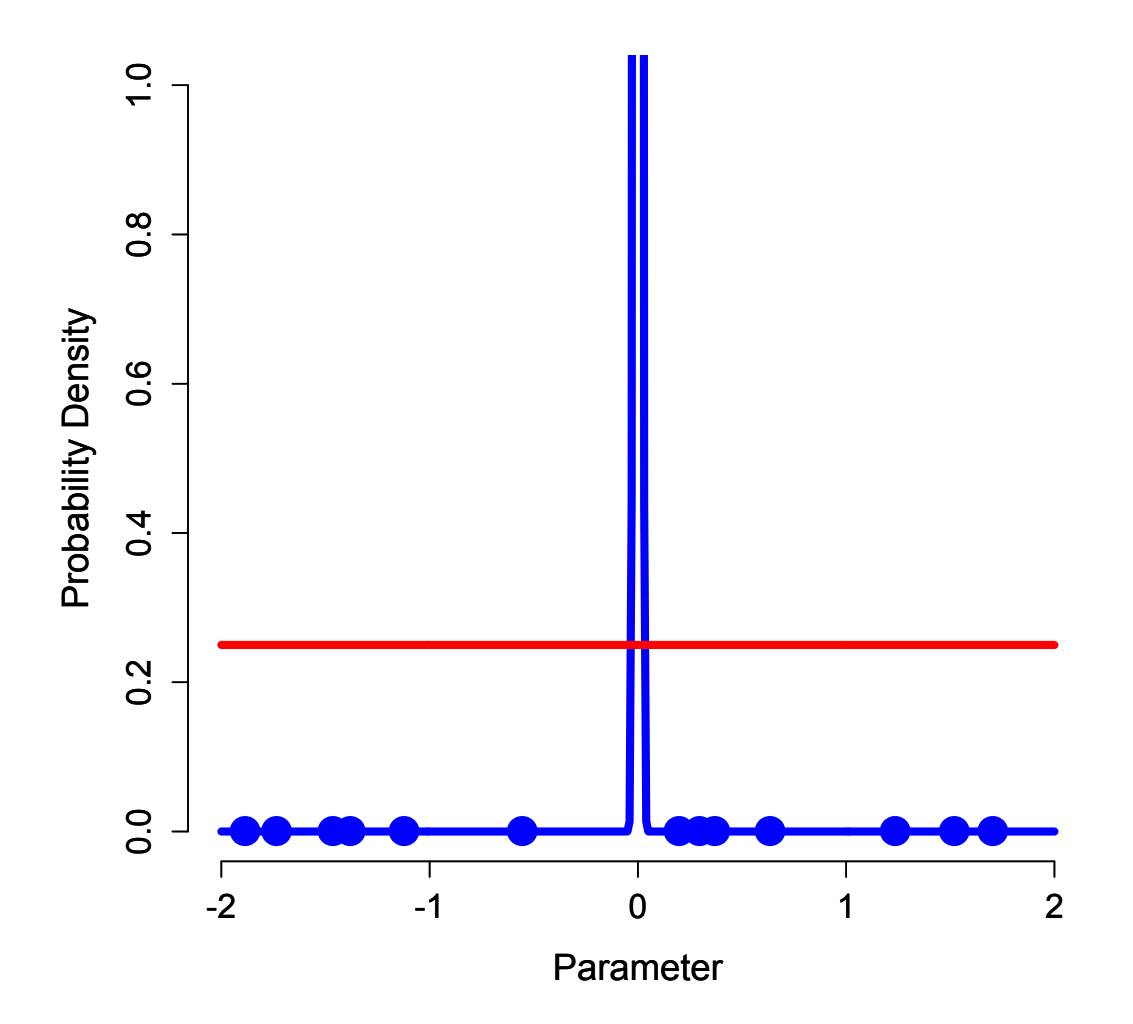

Prior Likelihood

Take average of blue dots**??!!**

We'd like to make sure we're sampling high likelihood parts of space with reasonable frequency.

#### Less-Naive Approach 2- Sample from the posterior

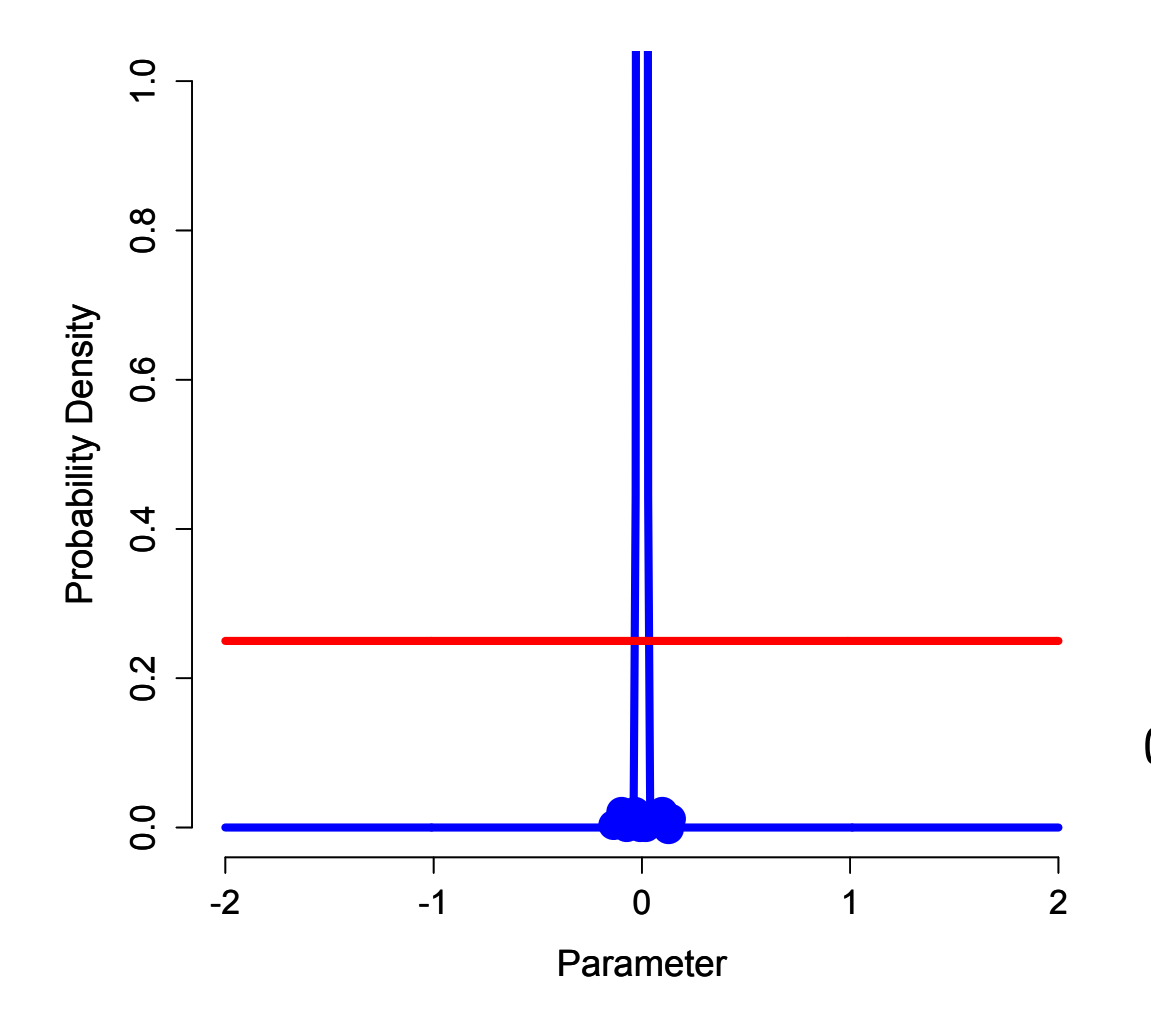

Prior **Posterior** (~Likelihood)

Since we're supposed to be integrating across the prior, we need to correct for the fact that our samples are from the posterior.

## Less-Naive Approach 2- Sample from the posterior

The Harmonic Mean Method

$$
\frac{1}{ML} = \frac{1}{L_1} + \frac{1}{L_2} + \ldots + \frac{1}{L_3}
$$

What's an important property of harmonic means?

Anyone remember discussing bottlenecks in pop gen?

#### Less-Naive Approach 2- Sample from the posterior

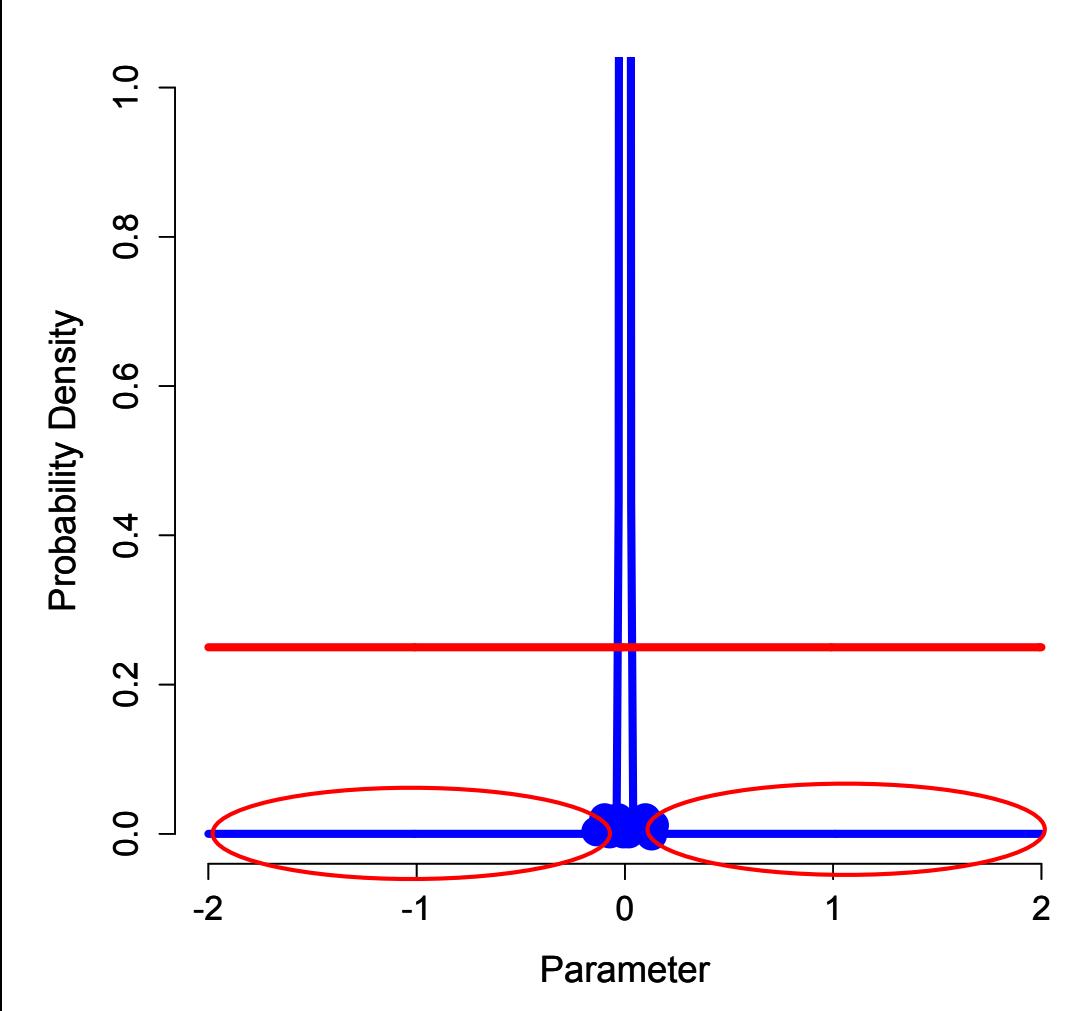

The reverse problem to our first naive approach!

Rarely sampled low likelihoods have a big influence on estimates.

Very unstable.

## Approach 3 - Sample from a series of distributions Steppingstone or path sampling

Paul Lewis - Workshop on Molecular Evolution 2016

#### Steppingstone Sampling Estimating the marginal likelihood

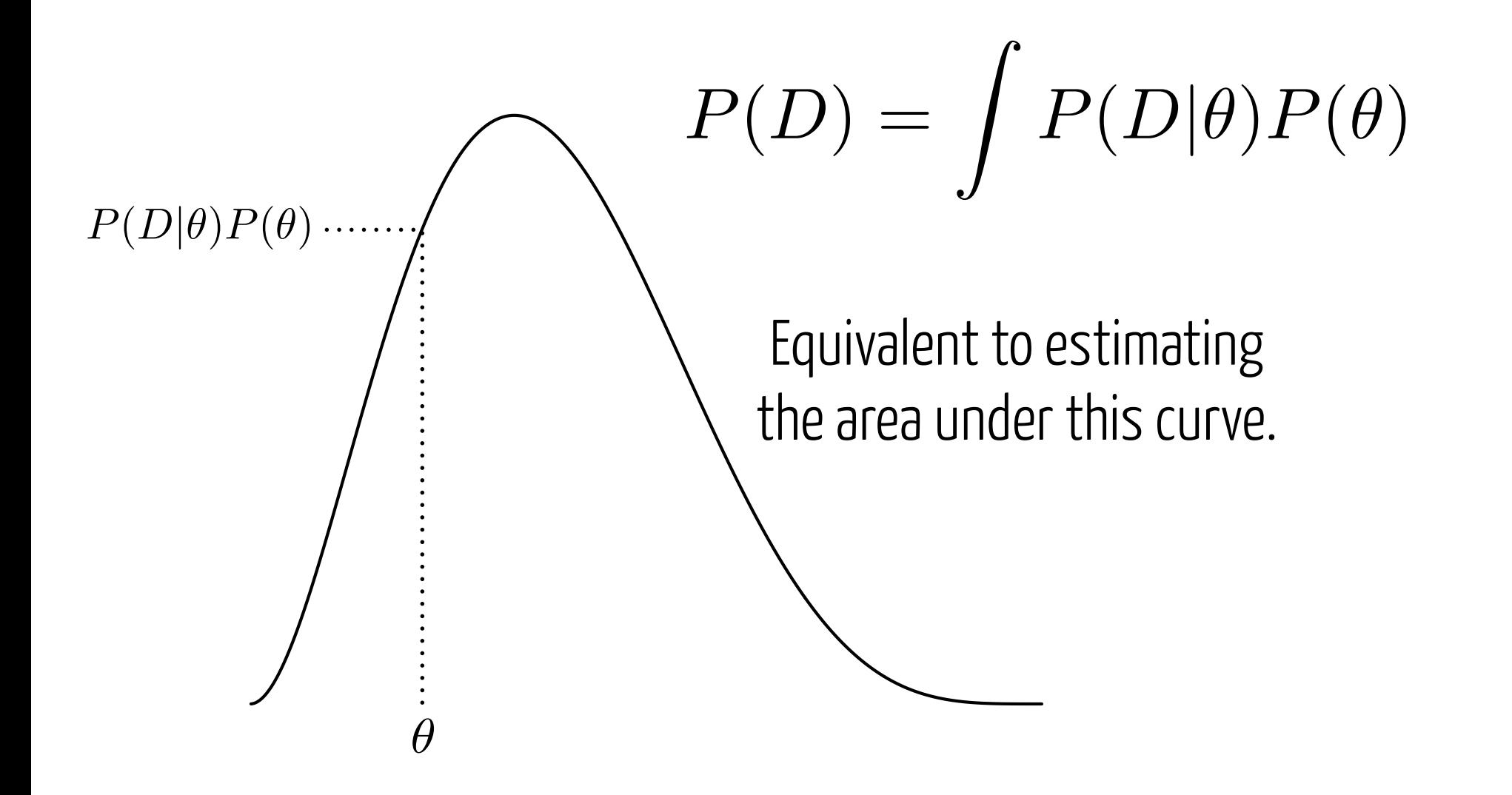

Paul Lewis - Workshop on Molecular Evolution 2016

#### Steppingstone Sampling Ehhm2nmic nomhmi2

(area=1.0), then ask what proportion fall<br>A *c*0 An alternative way to think about our first *θ* drawn from the Beta(2,2) prior.  $($ area  $\epsilon$ fiatograf under the curve of interest.  $T_{\text{total}}$  is to escale sciete from the su prior) is to sample points from the prior approach (sampling directly from the

> Unfortunately, not many! where  $\frac{1}{2}$  is the internal control  $\frac{1}{2}$ As before, this is unstable.

0.0 0.2 0.4 0.6 0.8 1.0 Unnormalized Posterior  $\longrightarrow P(D|\theta)P(\theta)$ 

 $\Omega$ 

0.5 1 1.5

0.5

 $\overline{\phantom{0}}$ 

1.5

Prior Prior

 $P(\theta)$ 

Paul Lewis - Workshop on Molecular Evolution 2016

# Steppingstone Sampling

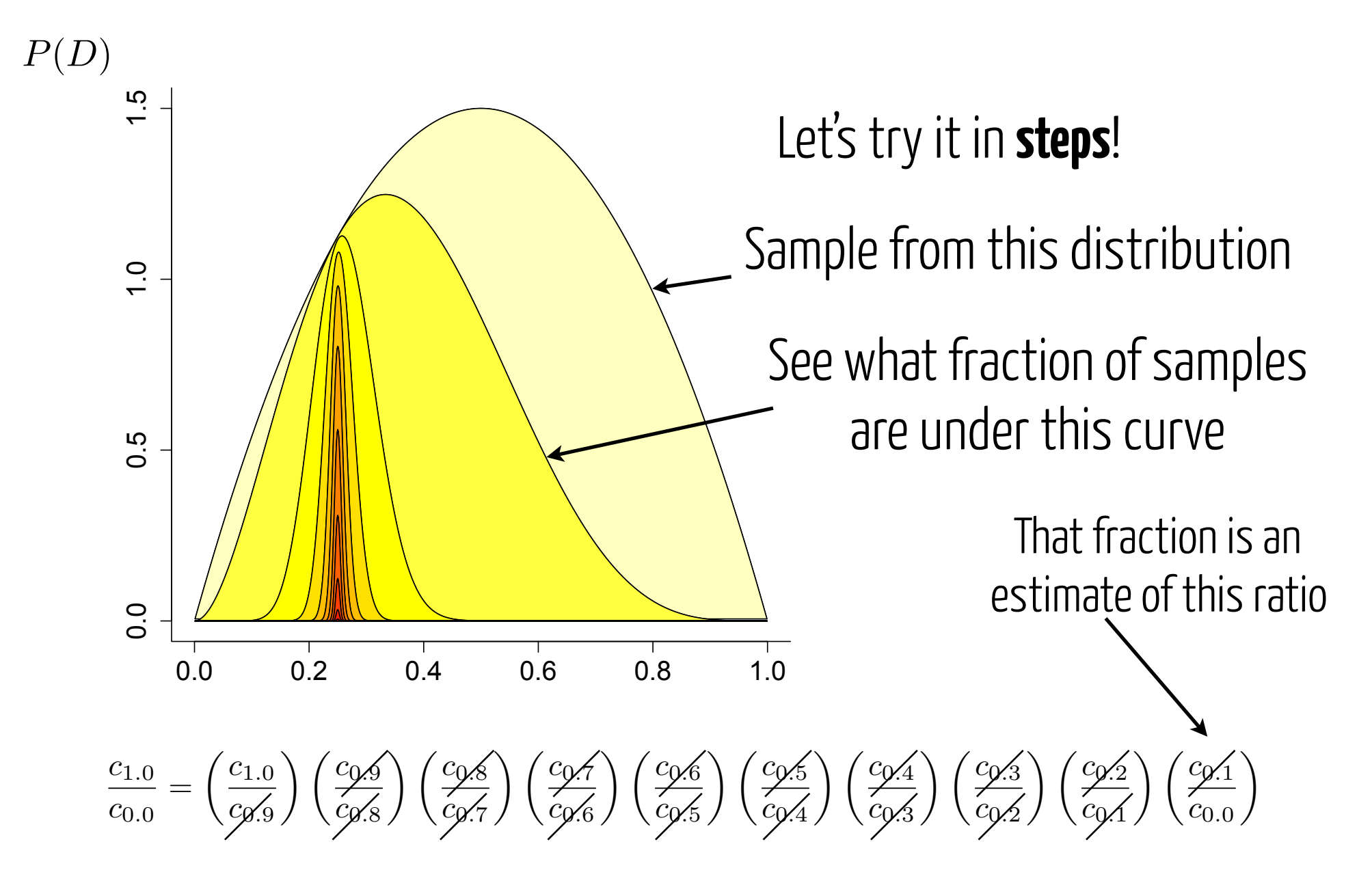

# Power Posteriors  $\overline{\mathbf{N}}$

$$
P(D)
$$
\n
$$
P(D)
$$
\n
$$
P(D)
$$
\n
$$
P(D)
$$
\n
$$
P(D)
$$
\n
$$
P(D)
$$
\n
$$
P(D)
$$
\n
$$
P(D)
$$
\n
$$
P(D)
$$
\n
$$
P(D)
$$
\n
$$
P(D)
$$
\n
$$
P(D)
$$
\n
$$
P(D)
$$
\n
$$
P(D)
$$
\n
$$
P(D)
$$
\n
$$
P(D)
$$
\n
$$
P(D)
$$
\n
$$
P(D)
$$
\n
$$
P(D)
$$
\n
$$
P(D)
$$
\n
$$
P(D)
$$
\n
$$
P(D)
$$
\n
$$
P(D)
$$
\n
$$
P(D)
$$
\n
$$
P(D)
$$
\n
$$
P(D)
$$
\n
$$
P(D)
$$
\n
$$
P(D)
$$
\n
$$
P(D)
$$
\n
$$
P(D)
$$
\n
$$
P(D)
$$
\n
$$
P(D)
$$
\n
$$
P(D)
$$
\n
$$
P(D)
$$
\n
$$
P(D)
$$
\n
$$
P(D)
$$
\n
$$
P(D)
$$
\n
$$
P(D)
$$
\n
$$
P(D)
$$
\n
$$
P(D)
$$
\n
$$
P(D)
$$
\n
$$
P(D)
$$
\n
$$
P(D)
$$
\n
$$
P(D)
$$
\n
$$
P(D)
$$
\n
$$
P(D)
$$
\n
$$
P(D)
$$
\n
$$
P(D)
$$
\n
$$
P(D)
$$
\n
$$
P(D)
$$
\n
$$
P(D)
$$
\n
$$
P(D)
$$
\n
$$
P(D)
$$
\n
$$
P(D)
$$
\n
$$
P(D)
$$
\n
$$
P(D)
$$
\n
$$
P(D)
$$
\n
$$
P(D)
$$
\n
$$
P(D)
$$
\n
$$
P(D)
$$
\n
$$
P(D)
$$
\n
$$
P(D)
$$
\n
$$
P(D)
$$
\n
$$
P(D)
$$

 $\frac{1}{\sqrt{2}}$  , and  $\frac{1}{\sqrt{2}}$  , and  $\frac{1}{\sqrt{2}}$  , and  $\frac{1}{\sqrt{2}}$  , and  $\frac{1}{\sqrt{2}}$ 

 $P(D|\theta)_{\beta} \propto P(D|\theta)$  ${}^{\beta}P(\theta)$ 

## Power Posteriors

#### *c*1*.*<sup>0</sup> *c*0*.*<sup>0</sup>  $\equiv$  Stable estimate of marginal likelihood!

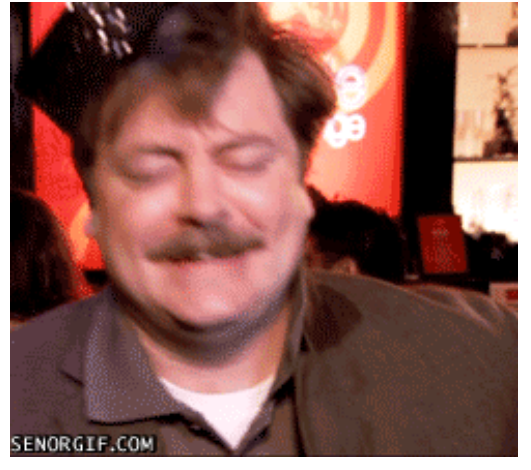

#### But it requires a **specific type of analysis**, independent of standard MCMC.

## $P(\theta|D) = \frac{P(D|\theta)P(\theta)}{P(D)}$ *P*(*D*)

 $P(\theta|D,M) = \frac{P(D|\theta,M)P(\theta|M)}{\int P(D|\theta,M)P(\theta|M)}$  $\int P(D|\theta,M)P(\theta|M)d\theta$ 

#### Marginal Likelihood

Essentially, the **weighted average likelihood**, weighted by the prior probability of different parameter values.

## The Bayes Factor

$$
K = \frac{P(D|M_1)}{P(D|M_2)} = \frac{\int P(D|\theta, M_1) P(\theta|M_1) d\theta}{\int P(D|\theta, M_2) P(\theta|M_2) d\theta}
$$

Ratio of the probability of the data under two models

## The Bayes Factor

$$
K = \frac{P(D|M_1)}{P(D|M_2)} = \frac{\int P(D|\theta, M_1) P(\theta|M_1) d\theta}{\int P(D|\theta, M_2) P(\theta|M_2) d\theta}
$$

Ratio of the probability of the data under two models Note that this is related to the Likelihood ratio test

# Bayes Factors

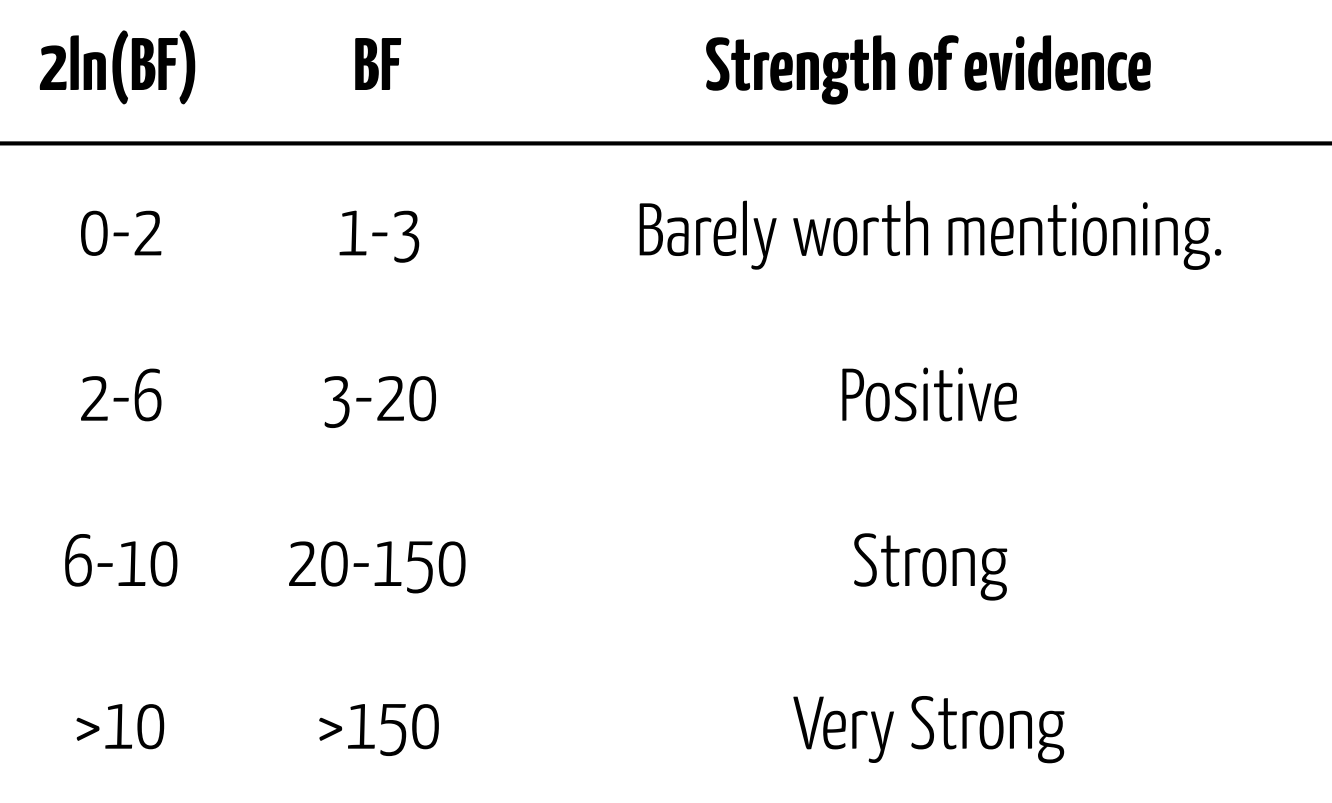

Robert E. Kass & Adrian E. Raftery (1995). "Bayes Factors". Journal of the American Statistical Association. 90:791

# Bayes Factors

For now, we're going to use these to **compare different models of sequence evolution** as our hypotheses.

However, BFs can also be used for other hypotheses, like **partition models (later)**, topological relationships, and much more.

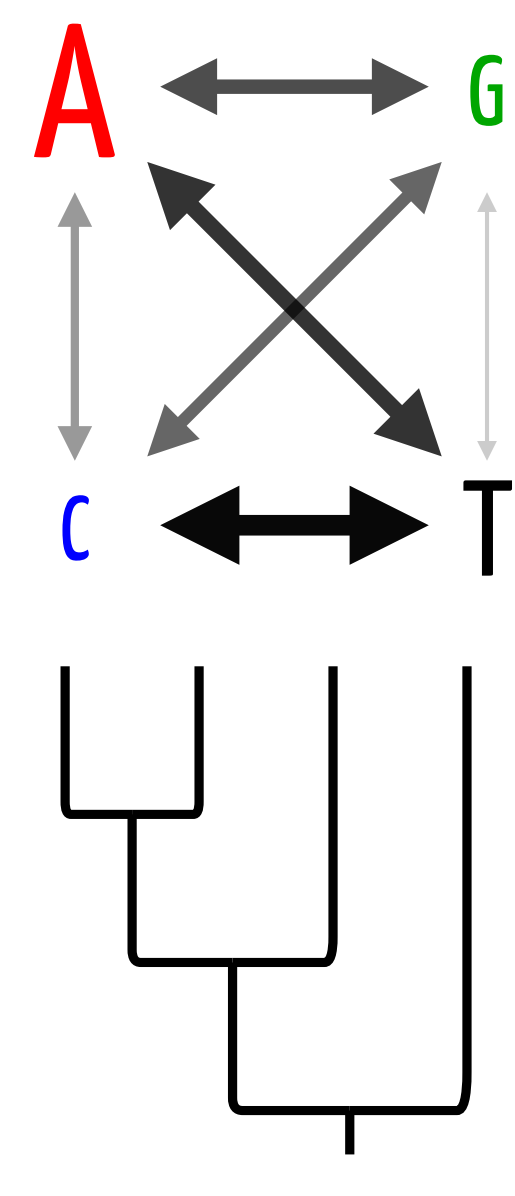

# Or…don't choose a model!

## Reversible Jump MCMC

Instead of picking a model, include MCMC moves that jump between them. Integrate out uncertainty about which model is best. This is a Bayesian form of **model averaging**.

We already do this for trees. Can also do this for models.

# Or…don't choose a model!

## Reversible Jump MCMC

Instead of picking a model, include MCMC moves that jump between them. Integrate out uncertainty about which model is best. This is a Bayesian form of **model averaging**.

We already do this for trees. Can also do this for models.

\*Disclaimer: Setting up proper reversible jump moves can often be **very challenging**.